## Optimizing Lua VM Bytecode using Global Dataflow Analysis

Satoru Kawahara [s1311350@coins.tsukuba.ac.jp](mailto:s1311350@coins.tsukuba.ac.jp)

# **Contents**

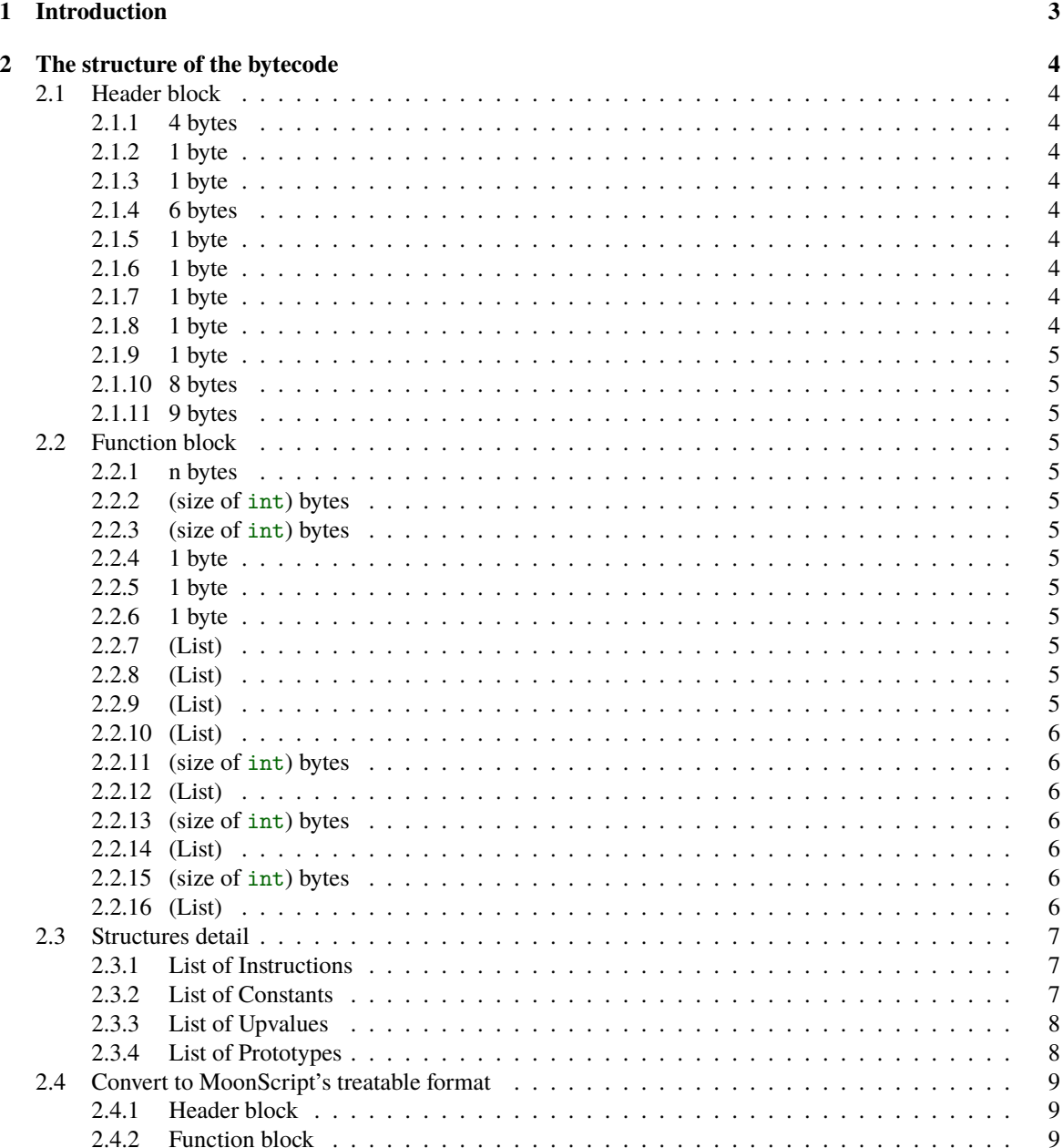

![](_page_2_Picture_179.jpeg)

## <span id="page-3-0"></span>**Chapter 1**

# **Introduction**

Lua is a lightweight yet powerful and flexible language to describe. In recent years it plays in active part such as embedded scripting. There are some researches for Lua VM, just-in-time(JIT) compilation [\[2\]](#page-28-0), run-time type specialization [\[8\]](#page-28-1), and others. But they lose not only compatible with the VM bytecode, but the portability the VM marks.

Then I tried to optimize the bytecode itself. As a matter of course, it should get the compatibility and portability. I implemented the optimizer (called Opern) written in MoonScript<sup>[1](#page-3-1)</sup>.

![](_page_3_Figure_4.jpeg)

Figure 1.1: optimization image

<span id="page-3-1"></span><sup>1</sup><https://moonscript.org>

## <span id="page-4-0"></span>**Chapter 2**

# **The structure of the bytecode**

Firstly, the optimizer reads the bytecode and gets the information. The bytecode structure is following:

## <span id="page-4-1"></span>**2.1 Header block**

## <span id="page-4-2"></span>**2.1.1 4 bytes**

Header Signature: 0x1B4C7561, the ascii codes of "Esc", 'L', 'u' and 'a'

## <span id="page-4-3"></span>**2.1.2 1 byte**

Version Number: The version of the format; in this case is 0x53 for Lua 5.3. High hex digit is the major version number and low hex digit is the minor version number.

## <span id="page-4-4"></span>**2.1.3 1 byte**

Format version: 0x00 is the official version.

### <span id="page-4-5"></span>**2.1.4 6 bytes**

LUAC\_DATA: 0x19930D0A1A0A, data to catch conversion errors. 0x0D0A is "CR LF", represents the return code on DOS system and 0x0A is "LF", represents the return code on UNIX systems. We can detect the error if the return codes are changed.

### <span id="page-4-6"></span>**2.1.5 1 byte**

Size of int

## <span id="page-4-7"></span>**2.1.6 1 byte**

Size of size\_t

## <span id="page-4-8"></span>**2.1.7 1 byte**

Size of Lua VM Instruction

### <span id="page-4-9"></span>**2.1.8 1 byte**

Size of Lua's integer

### <span id="page-5-0"></span>**2.1.9 1 byte**

Size of Lua's number

### <span id="page-5-1"></span>**2.1.10 8 bytes**

Endianness flag: How represented 0x5678; If it's equal to 0x0000000000005678 then the endianness is big endian, else if it's equal to 0x7856000000000000 then the endianness is little endian.

## <span id="page-5-2"></span>**2.1.11 9 bytes**

LUAC\_NUM: Checking IEEE754 float format whether it can be decoded to be 370.5.

## <span id="page-5-3"></span>**2.2 Function block**

## <span id="page-5-4"></span>**2.2.1 n bytes**

'\0' if the debug information is stripped, otherwise 1 byte of  $(1 + \text{length of filename } (\leq 255)) + \text{prefix} + \text{the}$ name. If file is generated on standard input, prefix is '=', otherwise it is '@'.

Whether the bytecode is stripped or not is decided with it.

#### <span id="page-5-5"></span>**2.2.2 (size of int) bytes**

The line this function definition: If the function is top level, the number is 0.

### <span id="page-5-6"></span>**2.2.3 (size of int) bytes**

The last line this function definition: If the function is top level, the number is 0, too.

#### <span id="page-5-7"></span>**2.2.4 1 byte**

Parameter: The number of function's arguments.

#### <span id="page-5-8"></span>**2.2.5 1 byte**

Vararg: Variable arguments flag. If it is '\1' then it uses Variable arguments.

#### <span id="page-5-9"></span>**2.2.6 1 byte**

Register numbers: The number of registers to use.

## <span id="page-5-10"></span>**2.2.7 (List)**

List of Instructions. See [2.3.1.](#page-7-1)

### <span id="page-5-11"></span>**2.2.8 (List)**

List of Constants. See [2.3.2.](#page-7-2)

#### <span id="page-5-12"></span>**2.2.9 (List)**

List of Upvalues. See [2.3.3.](#page-8-0)

### <span id="page-6-0"></span>**2.2.10 (List)**

List of Prototypes. See [2.3.4.](#page-8-1)

Next following contents is called "debug information". Some of them is replaced with '\0' when luac strips debug information.

## <span id="page-6-1"></span>**2.2.11 (size of int) bytes**

The number of instructions.

### <span id="page-6-2"></span>**2.2.12 (List)**

The list of line numbers where each instruction is generated. It is represented by (size of int), endiannesssensitive. When the debug information is stripped, its length is zero.

### <span id="page-6-3"></span>**2.2.13 (size of int) bytes**

The number of local variales.

## <span id="page-6-4"></span>**2.2.14 (List)**

The list of local variables' information.

![](_page_6_Picture_141.jpeg)

Figure 2.1: The format of Variable information

#### <span id="page-6-7"></span>**n bytes**

Variable name: 1 byte of  $(1 + \text{length of variable name } (\leq 255))$  + the name.

#### <span id="page-6-8"></span>**(size of int) bytes**

Lifespan begin: The beginning of the variable's lifespan.

#### <span id="page-6-9"></span>**(size of int) bytes**

Lifespan end: The end of the variable's lifespan.

When the debug information is stripped, its length is zero.

#### <span id="page-6-5"></span>**2.2.15 (size of int) bytes**

The number of upvalues.

### <span id="page-6-6"></span>**2.2.16 (List)**

The list of upvalues' information.

#### <span id="page-7-4"></span>**n bytes: Upvalue name**

1 byte of  $(1 + \text{length of upvalue name } (\leq 255))$  + the name.

When the debug information is stripped, its length is zero.

Next, I write the lists which are not described: Instruction list, Constant list, Upvalue list, and Prototype list.

## <span id="page-7-0"></span>**2.3 Structures detail**

#### <span id="page-7-1"></span>**2.3.1 List of Instructions**

The first list is the instruction list.

![](_page_7_Picture_173.jpeg)

Figure 2.2: instruction list

In Lua 5.3, instructions have 4 modes:

Table 2.1: 4 modes for the instruction

| <i>iABC</i> | opcode $R(A)$ $R(B)$ $R(C)$           |
|-------------|---------------------------------------|
| iAsBx       | opcode $R(A)$ (signed integer) $Bx$   |
| iABx        | opcode $R(A)$ (unsigned integer) $Bx$ |
| iAx         | opcode $R(Ax)$                        |

Lua instructions are fixed size, 32 bit. And the structure of instruction is following:

![](_page_7_Picture_174.jpeg)

#### <span id="page-7-3"></span>Figure 2.3: Instruction Formats

Lua 5.3 has 47 instructions. RETURN instruction is always generated, so the length of the list is at least 1.

## <span id="page-7-2"></span>**2.3.2 List of Constants**

The next is constant list. Lua VM has constant pool to fetch the constant value instead of immediate values, which is referenced in the each function.

![](_page_7_Picture_175.jpeg)

Figure 2.4: constant list

For each constant, the type is represented by 1 byte. And the value is endianness-sensitive.

#### <span id="page-8-3"></span>Table 2.2: types of constants

![](_page_8_Picture_187.jpeg)

So, the representation is below:

|--|

<span id="page-8-2"></span>Figure 2.5: upvalue list

## <span id="page-8-0"></span>**2.3.3 List of Upvalues**

The third is the upvalue list. Upvalue, as known as free variable, is the variable defined in the upper closure.

![](_page_8_Picture_188.jpeg)

Figure 2.6: upvalue list

The Upvalue format has 2 bytes, the half of which is called "register" and the rest is "instack". "regisnter" is the index to be referred in the instructions. And "instack" is boolean that whether the upvalue is in the upper closure. The format is endianness-sensitive.

![](_page_8_Picture_189.jpeg)

<span id="page-8-4"></span>Figure 2.7: upvalue format

## <span id="page-8-1"></span>**2.3.4 List of Prototypes**

Finally, the list consists of prototypes.

![](_page_8_Picture_190.jpeg)

Figure 2.8: Prototype list

We can regard prototype as the headless bytecode. Yes, the prototypes are represented bytecode same to the top level.

Because it is not documented, we need to read the source code [\[6\]](#page-28-2) or unofficial documentations. I referred to the research of Kein-Hong's [\[5\]](#page-28-3).

## <span id="page-9-0"></span>**2.4 Convert to MoonScript's treatable format**

The reader simultaneously executes reading the bytecode and converting the information to MoonScript's treatable format. The format consists of mainly table type and some data type, string and number.

#### <span id="page-9-1"></span>**2.4.1 Header block**

 $\overline{1}$ 

I represented the header itself as table.

```
Listing 2.1: MoonScript's representation of Header block
```

```
 subsection 2.1.1)
3 version: string ( subsection 2.1.2)
 subsection 2.1.3)
 subsection 2.1.4)
6
7 size: {
 subsection 2.1.5)
 subsection 2.1.6)
 subsection 2.1.7)
 subsection 2.1.8)
12 lua_number: subsection 2.1.9)
13 }
14 }
```
#### <span id="page-9-2"></span>**2.4.2 Function block**

Function block itself is represented as table.

```
Listing 2.2: MoonScript's representation of Function block
```

```
\, \, \,subsection 2.2.1
3
4 line vars: {
5 defined: number ( subsection 2.2.2)
6 lastdefined: numbers ( subsection 2.2.3)
7 }
8
 subsection 2.2.4)
10  subsection 2.2.5)
 subsection 2.2.6)
12
13 instruction: {
14 {
15 op: string
16 operand......: number
  subsection 2.2.7)
18 }
19
20 constant: {
21 \vert {
22 type: number
23 val: some types
 } ...... subsection 2.2.8)
```

```
25 }
26
27 \mid upvalue: {
28 {
29 instack: number
30 \mid reg: number
  subsection 2.2.9)
32 \mid \}33
34 prototype: {number, table ......} ( subsection 2.2.10)
35
36 debug: {
 subsection 2.2.11)
38 subsection 2.2.12)
39 varnum: number ( subsection 2.2.13)
40 varinfo: {
41 {
42 varname: section 2.2.14)
43 lifebegin: section 2.2.14)
44 lifeend: section 2.2.14)
 } subsection 2.2.14)
46 }
47 upvnum: number ( subsection 2.2.15)
48 upvinfo: {string ...... ( section 2.2.16) } ( subsection 2.2.16)
49 \mid \}50 \mid}
```
And lastly the optimizer writes tye optimized bytecode based on this tables to a file. The source code of the bytecode reader/writer is in appendix [\(section A.5\)](#page-59-0).

## <span id="page-11-0"></span>**Chapter 3**

# **Optimizing**

## <span id="page-11-1"></span>**3.1 Control Flow Graph**

For the optimizations, firstly, I try to use the control flow analysis. As one of the techniques of the analysis, Control Flow Graph(CFG) is well known.

The nodes of the graph is called "basic blocks". Accoding to this document [\[3\]](#page-28-4),

"

*In the following cases, the directed edge is drawn from the block B<sup>1</sup> to the block B2:*

- *1. In the last statement of B<sup>1</sup> there is a conditional or unconditional jump to the first statement of B<sup>2</sup>*
- *2. B<sup>1</sup> ends with statements other than unconditional jump, and B<sup>2</sup> comes immediately after B<sup>1</sup> on the letter of the program.*

"

## <span id="page-11-2"></span>**3.1.1 Configuration Method**

#### Listing 3.1: the structure of a basic block

```
\overline{1}2 start: number -- the starting position
3 end: number -- the ending position
4 succ: table -- the successor basic block list
5 pred: table -- the predecessor basic block list
{\bf 6}
```
1. Let each instruction be the basic blocks. Tag the index of the elements of the instruction list and the index of the next instruction to be executed (the starting position of the successor basic block to point to). Almost all are tagged with the line number+1, but some are different or tagged with multiple destinations.

> JMP, FORPREP the index + RB + 1 LOADBOOL the index  $+ 2$  if RC =  $= 1$ TEST, TESTSET, LT, LE, EQ the index + 1, the index + 2 FORLOOP, TFORLOOP the index + 1, the index + RB + 1 RETURN, TAILCALL *none*

RETURN and TAILCALL are set to the last of the block, and the block has no successor basic blocks.

- 2. Connect each basic block.
	- If the block  $B_1$  points to the starting position of the block  $B_2$ , add  $B_2$  to the predecessor basic block list of  $B_1$  and add  $B_1$  to the successor basic block list of  $B_2$
	- else
		- (a) Divide  $B_2$  into  $B_{2a}$  and  $B_{2b}$ :
			- **–**  $B_{2a}$ : the starting position is the position of  $B_2$  −1, the ending position is where  $B_1$  poits to, the successor block list are none, and the predecessor block list are which  $B_2$  has.
			- $B_{2b}$ : the starting position is the position of  $B_2$ , the ending position is the position of  $B_2$ , the successor block list are are which  $B_2$  has, and the predecessor block list are none.
		- (b) Add  $B_{2b}$  to the predecessor block list of  $B_{2a}$ , and add  $B_{2a}$  to the successor block list of  $B_{2b}$ .
		- (c) Add  $B_{2b}$  to the predecessor block list of  $B_1$ , and add  $B_1$  to the successor block list of  $B_{2b}$ .

Apply the method to each closure.

Suppose think about the lua code and the following bytecode.

Listing 3.2: example for constructing CFG

```
1 local x = 32
3 if x < 5 then
4 print"hello"
5 else
6 print"world"
7 end
```
![](_page_12_Picture_668.jpeg)

First, apply the process 1.

```
{
 {op = "LOADK", line = 1, succ_pos = {2}}{op = "LT", line = 2, succ pos = {3, 4}}.{op = "JMP", line = 3, succ_pos = 8},{op = "GETTABLEUP", line = 4, succ_pos = {5}}{op} = "LOADK", line = 5, succ_pos = {6}},
 {op = "CALL", line = 6, succ_pos = {7}}{op = "JMP", line = 7, succ_pos = {11}}{op = "GETTABLEUP", line = 8, succ_pos = {9}}{op = "LOADK", line = 9, succ_pos = {10}},{op = "CALL", line = 10, succ_pos = {11}},
 {op = "RETURN", line = 11, succ_pos = {} }}
```
And compete by connecting with the process 2.

```
{
 {start = 1, end = 2, succ = \{2, 3\}, prev = \{\}\}, -- block 1
 {start = 3, end = 4, succ = {4}, prev = {1}, -- block 2
 {start = 4, end = 7, succ = {5}, prev = {1}}, -- block 3
 {start = 8, end = 10, succ = {2}, prev = {2}},
 \{start = 11, end = 11, succ = \{\}, prev = \{3, 4\}\}\}
```
Passed to the visualiser, it is displayed as following:

![](_page_13_Figure_2.jpeg)

Figure 3.1: the CFG with the visualiser

The source code of the CFG constructor is in appendix [\(Listing A.3\)](#page-32-0).

## <span id="page-13-0"></span>**3.2 Define-Use Chain**

Define-Use Chain (DU Chain), in this context, is a data structure which can refer to the instruction which define (or assign to) the register value, from the instruction which uses the register. In contrast, Use-Define Chain (UD Chain) is a structure which can refer to the use of a register from the definition of the register.

For instance, dead-code elimination, which is described later, uses this data structure. If the number of the use of a register is 0, the instruction which defines a value of the register can be regarded as unnecessary and removed.

In this implementation, I use the mix in DU Chain and UD Chain, which can refer to the use from the definition and to the definition from the use. This is the key to global dataflow analysis.

#### <span id="page-13-1"></span>**3.2.1 Configuration Method**

1. For each blocks of the CFG, construct sets, gen and use. The elements of gen have a information about which registers is defined and where it is defined. The elements of use have a information about which register is used and where it is used.

These may be clear by the instruction executed.

2. In the basic block, add sets, in, kil and out. in replesents which the definition are propagated to the block from the predecessor blocks. kill is the intersection of in and gen. out replesents which the definitions are propagated to the succsesor blocks.

Firstly, these sets have no item.

- 3. For each blocks, Update in, out and kill. in can be the union of all the out the predecessor blocks have. kill can be the intersectoin of in and gen. out can be the union of *latest* gen and the difference between in and kill. *latest* means that, for each variables in gen, pay attention to the last assignment and the ignore the other before.
- 4. Add a set def to the block. def can be traced where a register is defined in the block. It is simplely defined, the union of gen and in.

The source code of the DU/UD Chain constructor is in appendix [\(Listing A.13\)](#page-52-0).

## <span id="page-14-0"></span>**3.3 Type Inference and Getting Value**

For some optimization techniques, it needs a value of a register and a type of the value. Global dataflow analysis may be possible to detect the value and the type.

Types of some instructions which assign a immediate value are detected at once. Aritmetic instructions is detected from the operands and the result. If the operands contains tablevalue, as we can say the source code of the bytecode uses a metamethod, it is impossible to detect as positive fail.

If the value or the type is not inferable in that block, query is made to each the predecessor block. While the answer is returned or the query reaches the enter block, it is made to the predecessor blocks. In this case there may be several the candidates of the value or the type, in that case inference is not possible.

The source code of the type inference and getting value is in appendix [\(Listing A.12\)](#page-46-0).

In this research, I implemented following optimization techniques:

- Constant Folding [\(section 3.4\)](#page-14-1)
- Constant Propagation [\(section 3.5\)](#page-15-0)
- Dead-code Elimination [\(section 3.6\)](#page-15-1)
- Function Inlining [\(section 3.7\)](#page-15-2)
- Unreachable block Removal [\(section 3.8\)](#page-15-3)
- Unused Resource Removal [\(section 3.9\)](#page-15-4)

## <span id="page-14-1"></span>**3.4 Constant Folding**

This optimization "executes" some of operation instruction and replace it with immediate value instructions if possible.

Soppose think about the optimization to a instruction ADD 0 1 2. If the register 0 and 1 are number value, get constants of the register 0 (as  $cst(0)$ ) and 1 (as  $cst(1)$ ). Let the result of  $cst(0) + cst(1)$  be rst. If rst is in the constant list, get the index of the value, else add the value to the list and get the length. Let the index or the length be idx, and swap the instruction with LOADK 0 idx.

## <span id="page-15-0"></span>**3.5 Constant Propagation**

This optimization works like this: go to see the instruction defining the register pointed to by the second operand of the MOVE instruction. If the instruction is MOVE, set the second operand of the later MOVE to the second operand of the first MOVE. If the instruction is LOADK, swap MOVE with LOADK.

In this implementation, this optimization itself is few effective for bytecode. It aims to, for each instruction, reduce the dependencies from MOVE and advance the optimizatoins such as **dead-code elimination**.

## <span id="page-15-1"></span>**3.6 Dead-Code Elimination**

This optimization removes a instruction from a bytecode one by one. If a register which is defined by LOADK, CLOSURE, LOADNIL or MOVE, check the use of the register by define-use chain [\(section 3.2\)](#page-13-0). If the use is 0, the instruction defines the register is regarded as be not needed and removed.

In this implementation, the optimization module also removes contitional expressions. For EQ, LT, GT, TEST and TESTSET,like constant fonding [\(section 3.4\)](#page-14-1), infer the types and the values the registers of the operands points, compare and may remove the instruction.

## <span id="page-15-2"></span>**3.7 Function Inlining**

Expands a closure called from CALL instruction. Lua VM adopts register window [\[7\]](#page-28-5), and the optimization reduces the cost.

If it succeed in fetching the closure called from CALL instruction, replace the instruction with the instructions which the closure contains. To replace, add offsets to the operands to avoid to collide the registers already defined. The offsets are decided by the operands of CALL and the number of arguments of the closure. And a part of these is replaced with other instructions. RETURN needs to replace with MOVE and, if it is not the last of the instructions, add JMP.

But this implementation is imcomplete and may occur segmentation fault, thus the more research to the VM and the instruction is needed.

## <span id="page-15-3"></span>**3.8 Unreachable Block Removal**

It is nothing but remove a basic block if it is not enter block and has no predecessor blocks. This optimization is less effective for speed up but can reduce the bytecode size. The reduction make the optimizations itself fast.

## <span id="page-15-4"></span>**3.9 Unused Resource Removal**

Delete constants and closures which are no longer used by the optimizations from constant list and prototype list. If a constant or closure is removed from a list, it is necessary to adjust the operand of the instruction pointing to that item. It is also not effective for speed up but effective for the optimization itself.

The source code of the optimizers is in appendix [\(section A.2\)](#page-34-0).

## <span id="page-16-0"></span>**Chapter 4**

# **Benchmark**

## <span id="page-16-1"></span>**4.1 Environment**

• OS

ArchLinux 64bit kernel 4.9.8-1

• CPU

Intel(R) Core(TM) i5-5200U CPU @ 2.20GHz, 2 Core 4 Thread

- RAm DDR3 8GB
- Lua VM Lua 5.3.4

## <span id="page-16-2"></span>**4.2 Target Code**

Here is a code and generate target bytecode.

Listing 4.1: target code

```
1 local n
2
3 local function f()4 \mid \text{local } a = 35 \mid \text{local } b = 46 local c = 107 \mid \text{local } d = 38 \mid local e = 109 return a + b - c \cdot d / e10 end
11
12 for = 0, 100000000 do
13 n = f()14 end
15
16 return n
```
Listing 4.2: target bytecode

```
main <br/>benchmark/calc.lua:0,0> (12 instructions at 0x1b569e0)
0+ params, 7 slots, 1 upvalue, 6 locals, 3 constants, 1 function
    1 [1] LOADNIL 0 0
    2 [10] CLOSURE 1 0 ; 0x1b56b40
    3 [12] LOADK 2 -1 ; 0
    4 [12] LOADK 3 -2 ; 100000000
    5 [12] LOADK 4-3; 1
    6 [12] FORPREP 2 3 ; to 10
    7 [13] MOVE 6 1
    8 [13] CALL 6 1 2
    9 [13] MOVE 0 6
    10 [12] FORLOOP 2 -4 ; to 7
    11 [16] RETURN 0 2<br>12 [16] RETURN 0 1
         [16] RETURN
constants (3) for 0x1b569e0:
    1 0
    2 100000000
    3 1
locals (6) for 0x1b569e0:
    0 n 2 13
     1 f 3 13
    2 (for index) 6 11
    3 (for limit) 6 11
    4 (for step) 6 11
     5 _ 7 10
upvalues (1) for 0x1b569e0:
    0 ENV 1 0
function <br/>benchmark/calc.lua:3,10> (11 instructions at 0x1b56b40)
0 params, 7 slots, 0 upvalues, 5 locals, 3 constants, 0 functions
    1 [4] LOADK 0 -1 ; 3
    2 [5] LOADK 1 -2 ; 4
    3 [6] LOADK 2 -3 ; 10<br>4 [7] LOADK 3 -1 ; 3
    4 [7] LOADK 3 -1 ; 3
    5 [8] LOADK 4-3; 10
    6 [9] ADD 5 0 1
    7 [9] MUL 6 2 3
    8 [9] DIV 6 6 4
    9 [9] SUB 5 5 6
    10 [9] RETURN 5 2
    11 [10] RETURN 0 1
constants (3) for 0x1b56b40:
    1 3
    2 4
    3 10
locals (5) for 0x1b56b40:
    0 a 2 12
     1 b 3 12
     2 c 4 12
     3 d 5 12
     4 e 6 12
upvalues (0) for 0x1b56b40:
```
## <span id="page-18-0"></span>**4.3 Results**

The optimizer always use Unused Resource Removal.

<span id="page-18-2"></span>![](_page_18_Picture_440.jpeg)

| Sort                                | Time $(s)$        | The number of instructions | bytecode size(byte) |     |
|-------------------------------------|-------------------|----------------------------|---------------------|-----|
| No-optimized                        | (Listing $4.2$ )  | 7.953                      | 23                  | 262 |
| <b>Constant Folding</b>             | (Listing $4.3$ )  | 6.440                      | 23                  | 289 |
| <b>Without Constant Folding</b>     | (Listing 4.4)     | 5.679                      | 19                  | 206 |
| <b>Constant Propagation</b>         | (Listing 4.5)     | 8.033                      | 23                  | 262 |
| <b>Without Constant Propagation</b> | (Listing 4.6)     | 1.338                      | 11                  | 147 |
| Funciton Inlining                   | (Listing 4.7)     | 6.064                      | 32                  | 325 |
| Without Funciton Inlining           | (Listing 4.8)     | 4.278                      | 15                  | 212 |
| Dead-Code Elimination               | (Listing 4.9)     | 8.633                      | 23                  | 262 |
| Without Dead-Code Elimination       | (Listing 4.10)    | 4.319                      | 32                  | 370 |
| Unreachable Block Removal           | (Listing 4.11)    | 8.945                      | 23                  | 262 |
| Without Unreachable Block Removal   | (Listing 4.12)    | 0.810                      | 9                   | 139 |
| Full-optimized                      | (Listing $4.13$ ) | 0.825                      | 9                   | 139 |

Listing 4.3: Constant Folding

<span id="page-18-1"></span>![](_page_18_Picture_441.jpeg)

10 [-] RETURN 5 2 11 [-] RETURN 0 1 constants (6) for 0x252eb00: 1 3 2 4 3 10 4 7 5 30 6 0 locals (0) for 0x252eb00: upvalues (0) for 0x252eb00:

Listing 4.4: Without Constant Folding

```
main <?:0,0> (19 instructions at 0x245e9e0)
0+ params, 7 slots, 1 upvalue, 0 locals, 6 constants, 0 functions
1 [-] LOADNIL 0 0
 2 [-] LOADK 2 -1 ; 0
 3 [-] LOADK 3 -2 ; 100000000
 4 [-] LOADK 4 -3 ; 1
 5 [-] FORPREP 2 11 ; to 17
 6 [-] LOADK 7 -4 ; 3
 7 [-] LOADK 8 -5 ; 4
 8 [-] LOADK 9 -6 ; 10
 9 [-] LOADK 10 -4 ; 3
 10 [-] LOADK 11 -6 ; 10
 11 [-] ADD 12 7 8
 12 [-] MUL 13 9 10
 13 [-] DIV 13 13 11
 14 [-] SUB 12 12 13
 15 [-] MOVE 6 12
 16 [-] MOVE 0 6
 17 [-] FORLOOP 2 -12 ; to 6
 18 [-] RETURN 0 2
 19 [-] RETURN 0 1
constants (6) for 0x245e9e0:
 1 0
 2 100000000
 3 1
 4 3
 5 4
 6 10
locals (0) for 0x245e9e0:
upvalues (1) for 0x245e9e0:
 0 - 10
```
Listing 4.5: Constant Propagation

<span id="page-19-1"></span>main <?: 0,0> (12 instructions at 0xc8e9e0) 0+ params, 7 slots, 1 upvalue, 0 locals, 3 constants, 1 function [-] LOADNIL 0 0 [-] CLOSURE 1 0 ; 0xc8eb00 [-] LOADK 2 -1 ; 0 [-] LOADK 3 -2 ; 100000000 [-] LOADK 4 -3 ; 1

```
6 [-] FORPREP 2 3 ; to 10
 7 [-] MOVE 6 1
 8 [-] CALL
 9 [-] MOVE 0 6
 10 [-] FORLOOP 2 -4 ; to 7
 11 [-] RETURN 0 2
 12 [-] RETURN 0 1
constants (3) for 0xc8e9e0:
 1 0
 2 100000000
 3 1
locals (0) for 0xc8e9e0:
upvalues (1) for 0xc8e9e0:
 0 - 10function <?:3,10> (11 instructions at 0xc8eb00)
0 params, 7 slots, 0 upvalues, 0 locals, 3 constants, 0 functions
 1 [-] LOADK 0 -1 ; 3
 2 [-] LOADK 1 -2 ; 4
 3 [-] LOADK 2 -3 ; 10
 4 [-] LOADK 3 -1 ; 3
 5 [-] LOADK 4 -3 ; 10
 6 [-] ADD 5 0 1
 7 [-] MUL 6 2 3
 8 [-] DIV 6 6 4
 9 [-] SUB 5 5 6
 10 [-] RETURN 5 2
 11 [-] RETURN 0 1
constants (3) for 0xc8eb00:
 1 3
 2 4
 3 10
locals (0) for 0xc8eb00:
upvalues (0) for 0xc8eb00:
```
Listing 4.6: Without Constant Propagation

```
main <?:0,0> (11 instructions at 0xd299e0)
0+ params, 7 slots, 1 upvalue, 0 locals, 3 constants, 0 functions
 1 [-] LOADNIL 0 0
 2 [-] LOADK 2 -1 ; 0
 3 [-] LOADK 3 -2 ; 100000000
 4 [-] LOADK 4 -3 ; 1
 5 [-] FORPREP 2 3 ; to 9
 6 [-] LOADK 12 -1 ; 0
 7 [-] MOVE 6 12
 8 [-] MOVE 0 6
 9 [-] FORLOOP 2 -4 ; to 6
 10 [-] RETURN 0 2
 11 [-] RETURN 0 1
constants (3) for 0xd299e0:
 1 0
 2 100000000
 3 1
locals (0) for 0xd299e0:
```

```
upvalues (1) for 0xd299e0:
0 - 10
```
Listing 4.7: Function Inlining

```
main <?:0,0> (21 instructions at 0x11a69e0)
0+ params, 7 slots, 1 upvalue, 0 locals, 6 constants, 1 function
 1 [-] LOADNIL 0 0
 2 [-] CLOSURE 1 0 ; 0x11a6b50
 3 [-] LOADK 2 -1 ; 0
 4 [-] LOADK 3 -2 ; 100000000
 5 [-] LOADK 4 -3 ; 1
 6 [-] FORPREP 2 12 ; to 19
 7 [-] MOVE 6 1
 8 [-] LOADK 7 -4 ; 3
 9 [-] LOADK 8 -5 ; 4
 10 [-] LOADK 9 -6 ; 10
 11 [-] LOADK 10 -4 ; 3
 12 [-] LOADK 11 -6 ; 10
 13 [-] ADD 12 7 8
 14 [-] MUL 13 9 10
 15 [-] DIV 13 13 11
 16 [-] SUB 12 12 13
 17 [-] MOVE 6 12
 18 [-] MOVE 0 6
 19 [-] FORLOOP 2 -13 ; to 7
 20 [-] RETURN 0 2
 21 [-] RETURN 0 1
constants (6) for 0x11a69e0:
 1 0
 2 100000000
 3 1
 4 3
 5 4
 6 10
locals (0) for 0x11a69e0:
upvalues (1) for 0x11a69e0:
 0 - 10function <?:3,10> (11 instructions at 0x11a6b50)
0 params, 7 slots, 0 upvalues, 0 locals, 3 constants, 0 functions
 1 [-] LOADK 0 -1 ; 3
 2 [-] LOADK 1 -2 ; 4
 3 [-] LOADK 2 -3 ; 10
 4 [-] LOADK 3 -1 ; 3
 5 [-] LOADK 4 -3 ; 10
 6 [-] ADD 5 0 1
 7 [-] MUL 6 2 3
 8 [-] \overline{DIV}9 [-] SUB 5 5 6
 10 [-] RETURN 5 2
 11 [-] RETURN 0 1
constants (3) for 0x11a6b50:
 1 3
 2 4
```

```
3 10
locals (0) for 0x11a6b50:
upvalues (0) for 0x11a6b50:
```

```
Listing 4.8: Without Funciton Inlining
```

```
main <?:0,0> (12 instructions at 0x25b19e0)
0+ params, 7 slots, 1 upvalue, 0 locals, 3 constants, 1 function
 1 [-] LOADNIL 0 0
 2 [-] CLOSURE 1 0 ; 0x25b1b00
 3 [-] LOADK 2 -1 ; 0
 4 [-] LOADK 3 -2 ; 100000000
 5 [-] LOADK 4 -3 ; 1
 6 [-] FORPREP 2 3 ; to 10
 7 [-] MOVE 6 1
 8 [-] CALL 6 1 2
 9 [-] MOVE 0 6
 10 [-] FORLOOP 2 -4 ; to 7
 11 [-] RETURN 0 2
 12 [-] RETURN 0 1
constants (3) for 0x25b19e0:
 1 0
 2 100000000
 3 1
locals (0) for 0x25b19e0:
upvalues (1) for 0x25b19e0:
 0 - 10function <?:3,10> (3 instructions at 0x25b1b00)
0 params, 7 slots, 0 upvalues, 0 locals, 1 constant, 0 functions
 1 [-] LOADK 5 -1 ; 0
 2 [-] RETURN 5 2
3 [-] RETURN 0 1
constants (1) for 0x25b1b00:
 1 0
locals (0) for 0x25b1b00:
upvalues (0) for 0x25b1b00:
```
Listing 4.9: Dead-Code Elimination

```
main <?:0,0> (12 instructions at 0x15819e0)
0+ params, 7 slots, 1 upvalue, 0 locals, 3 constants, 1 function
 1 [-] LOADNIL 0 0
 2 [-] CLOSURE 1 0 ; 0x1581b00
 3 [-] LOADK 2 -1 ; 0
 4 [-] LOADK 3 -2 ; 100000000
 5 [-] LOADK 4 -3 ; 1
 6 [-] FORPREP 2 3 ; to 10
 7 [-] MOVE 6 1
 8 [-] CALL 6 1 2
 9 [-] MOVE 0 6
 10 [-] FORLOOP 2 -4 ; to 7
 11 [-] RETURN 0 2
 12 [-] RETURN 0 1
constants (3) for 0x15819e0:
```

```
1 0
 2 100000000
 3 1
locals (0) for 0x15819e0:
upvalues (1) for 0x15819e0:
 0 - 10function <?:3,10> (11 instructions at 0x1581b00)
0 params, 7 slots, 0 upvalues, 0 locals, 3 constants, 0 functions
 1 [-] LOADK 0 -1 ; 3
 2 [-] LOADK 1 -2 ; 4
 3 [-] LOADK 2 -3 ; 10
 4 [-] LOADK 3 -1 ; 3
 5 [-] LOADK 4 -3 ; 10
 6 [-] ADD 5 0 1
 7 [-] MUL 6 2 3
 8 [-] DIV 6 6 4
 9 [-] SUB 5 5 6
 10 [-] RETURN 5 2
 11 [-] RETURN 0 1
constants (3) for 0x1581b00:
 1 3
 2 4
 3 10
locals (0) for 0x1581b00:
upvalues (0) for 0x1581b00:
```

```
Listing 4.10: Without Dead-Code Elimination
```

```
main <?:0,0> (21 instructions at 0x201c9e0)
0+ params, 7 slots, 1 upvalue, 0 locals, 8 constants, 1 function
 1 [-] LOADNIL 0 0
 2 [-] CLOSURE 1 0 ; 0x201cb70
 3 [-] LOADK 2 -1 ; 0
 4 [-] LOADK 3 -2 ; 100000000
 5 [-] LOADK 4 -3 ; 1
 6 [-] FORPREP 2 12 ; to 19
 7 [-] MOVE 6 1
 8 [-] LOADK 7 -4 ; 3
 9 [-] LOADK 8 -5 ; 4
 10 [-] LOADK 9 -6 ; 10
 11 [-] LOADK 10 -4 ; 3
 12 [-] LOADK 11 -6 ; 10
 13 [-] LOADK 12 -7 ; 7
 14 [-] LOADK 13 -8 ; 30
 15 [-] LOADK 13 -4 ; 3
 16 [-] LOADK 12 -1 ; 0
 17 [-] LOADK 6 -1 ; 0
 18 [-] LOADK 0 -1 ; 0
 19 [-] FORLOOP 2 -13 ; to 7
 20 [-] RETURN 0 2
 21 [-] RETURN 0 1
constants (8) for 0x201c9e0:
 1 0
 2 100000000
```

```
3 1
 4 3
 5 4
 6 10
 7 7
 8 30
locals (0) for 0x201c9e0:
upvalues (1) for 0x201c9e0:
 0 - 10function <?:3,10> (11 instructions at 0x201cb70)
0 params, 7 slots, 0 upvalues, 0 locals, 6 constants, 0 functions
 1 [-] LOADK 0 -1 ; 3
 2 [-] LOADK 1 -2 ; 4
 3 [-] LOADK 2 -3 ; 10
 4 [-] LOADK 3 -1 ; 3
 5 [-] LOADK 4 -3 ; 10
 6 [-] LOADK 5 -4 ; 7
 7 [-] LOADK 6 -5 ; 30
 8 [-] LOADK 6 -1 ; 3
 9 [-] LOADK 5 -6 ; 0
 10 [-] RETURN 5 2
 11 [-] RETURN 0 1
constants (6) for 0x201cb70:
 1 3
 2 4
 3 10
 4 7
 5 30
 6 0
locals (0) for 0x201cb70:
upvalues (0) for 0x201cb70:
```
Listing 4.11: Unreachable Block Removal

```
main <?:0,0> (12 instructions at 0x22359e0)
0+ params, 7 slots, 1 upvalue, 0 locals, 3 constants, 1 function
 1 [-] LOADNIL 0 0
 2 [-] CLOSURE 1 0 ; 0x2235b00
 3 [-] LOADK 2 -1 ; 0
 4 [-] LOADK 3 -2 ; 100000000
 5 [-] LOADK 4 -3 ; 1
 6 [-] FORPREP 2 3 ; to 10
 7 [-] MOVE 6 1
 8 [-] CALL 6 1 2
 9 [-] MOVE 0 6
 10 [-] FORLOOP 2 -4 ; to 7
 11 [-] RETURN 0 2
 12 [-] RETURN 0 1
constants (3) for 0x22359e0:
 1 0
 2 100000000
 3 1
locals (0) for 0x22359e0:
upvalues (1) for 0x22359e0:
```

```
0 - 10function <?:3,10> (11 instructions at 0x2235b00)
0 params, 7 slots, 0 upvalues, 0 locals, 3 constants, 0 functions
  1 [-] LOADK 0 -1 ; 3
  2 [-] LOADK 1 -2 ; 4
  3 [-] LOADK 2 -3 ; 10
  4 [-] LOADK 3 -1 ; 3
  5 \sqrt{ -1} \sqrt{1.04} \sqrt{0.40} \sqrt{4} \sqrt{0.40} \sqrt{4} \sqrt{0.40} \sqrt{4} \sqrt{0.40} \sqrt{4} \sqrt{0.40} \sqrt{4} \sqrt{0.40} \sqrt{4} \sqrt{0.40} \sqrt{4} \sqrt{0.40} \sqrt{0.40} \sqrt{0.40} \sqrt{0.40} \sqrt{0.40} \sqrt{0.40}6 [-] ADD 5 0 1
  7 [-] MUL 6 2 3
  8 [-] DIV 6 6 4
  9 [-] SUB 5 5 6
  10 [-] RETURN 5 2
 11 [-] RETURN 0 1
constants (3) for 0x2235b00:
  1 3
  2 4
  3 10
locals (0) for 0x2235b00:
upvalues (0) for 0x2235b00:
```
![](_page_25_Figure_1.jpeg)

```
main <?:0,0> (9 instructions at 0x14379e0)
0+ params, 7 slots, 1 upvalue, 0 locals, 3 constants, 0 functions
 1 [-] LOADNIL 0 0
 2 [-] LOADK 2 -1 ; 0
 3 [-] LOADK 3 -2 ; 100000000
 4 [-] LOADK 4 -3 ; 1
 5 [-] FORPREP 2 1 ; to 7
 6 [-] LOADK 0 -1 ; 0
 7 [-] FORLOOP 2 -2 ; to 6
 8 [-] RETURN 0 2
 9 [-] RETURN 0 1
constants (3) for 0x14379e0:
 1 0
 2 100000000
 3 1
locals (0) for 0x14379e0:
upvalues (1) for 0x14379e0:
 0 - 10
```
Listing 4.13: Full Optimization

```
main <?:0,0> (9 instructions at 0xb1e9e0)
0+ params, 7 slots, 1 upvalue, 0 locals, 3 constants, 0 functions
 1 [-] LOADNIL 0 0
 2 [-] LOADK 2 -1 ; 0
 3 [-] LOADK 3 -2 ; 100000000
 4 [-] LOADK 4 -3 ; 1
 5 [-] FORPREP 2 1 ; to 7
 6 [-] LOADK 0 -1 ; 0
 7 [-] FORLOOP 2 -2 ; to 6
 8 [-] RETURN 0 2
```

```
9 [-] RETURN 0 1
constants (3) for 0xb1e9e0:
 1 0
 2 100000000
 3 1
locals (0) for 0xb1e9e0:
upvalues (1) for 0xb1e9e0:
 0 - 10
```
[Table 4.1](#page-18-2) shows the time, the number of instructions and generated bytecode size taken to run various benchmarks for different optimizations. And the above instruction lists are generated from the optimizer with several parameters.

The optimizer can disable specific features [\(Listing A.21\)](#page-68-1).

## <span id="page-26-0"></span>**4.4 Analysis**

Full optimization make the speed performance of the bytecode more than 10x higher.

Among them, the influence by constant folding is the largest [\(Listing 4.4\)](#page-19-0). In addition to replacing the operation instruction with the immediate instruction, and the dead-code elimination removes the instruction which becomes unnecessary. For the size of bytecode, it is simple that more the number of instructions incleases the size is bigger. The case of constant folding is but different [\(Listing 4.3\)](#page-18-1). This is that it makes additional constants and the constant list grows.

Next to it, dead-code elimination and function inlining make affects to the perfocmance [\(Listing 4.8,](#page-22-0) [List](#page-23-0)[ing 4.10\)](#page-23-0). However, function inlining is double-edget thing, so it does not enought effect in it simple substance. This may be because the number of instructoins and the size of bytecode itself incleased by function inlining and they are not removed or "fold"ed [\(Listing 4.7\)](#page-21-0).

While constant propagation is few effective when it works on its own, full optimization without it is is slower 2x [\(Listing 4.6\)](#page-20-0).

They improve performance by working complementarily.

## <span id="page-27-0"></span>**Chapter 5**

# **Conclusions**

I have implemented a optimizer for Lua VM bytecode, which resulted in considerable performance improvements as shown by benchmarks. Global dataflow analysis, Control Flow Graph and Define Use / Use Define Chain, make highly effect to optimizations. The optimization affects not only to the speedup, but the byecode size.

For the phase of optimization to read or write a bytecode, I have analysed the structure of the VM bytecode. It is not documented so that it was difficult to implement the reader and writer.

## <span id="page-27-1"></span>**5.1 Future Work**

I have implemented the optimizer, including bytecode reader and writer. However, there is a lot of room to improve.

#### <span id="page-27-2"></span>**5.1.1 The Implementation of Function Inlining**

In some cases, function inlining fails to appropriately optimize a bytecode and the bytecode occurs segmentation fault. The reason is not clear, so it is necessary to research to the VM and debugging more and more.

## <span id="page-27-3"></span>**5.1.2 Other Optimization Techniques**

I implemented some optimization techniques, but there are so many other technuques [\[1\]](#page-28-6) and they are also effective to the bytecode. For instance, loop unrolling is widely effective. The loop in the benchmark code [\(Listing 4.2\)](#page-17-0) is essentially no effect and it may be removed.

#### <span id="page-27-4"></span>**5.1.3 Optimization for The Optimizer**

Some algorithms in the implementation is a little too raugh, and the execution speed of the optimizer itself is slow. Opern provides a function to optimize at runtime.

```
optimizer = require'opeth.opeth'
f = - ...... -- target function
g = optimizer f -- optimized function
g! -- run faster than `g`
```
The optimization for the optimizer itself make benefit to the runtime optimization.

# **Bibliography**

- <span id="page-28-6"></span>[1] Nullstone Corporation. Compiler optimizations. <http://www.compileroptimizations.com/>.
- <span id="page-28-0"></span>[2] Jason D. Davies. Optimizing lua, 2005. [https://www.jasondavies.com/optimising-lua/](https://www.jasondavies.com/optimising-lua/JasonDaviesDissertation.pdf) [JasonDaviesDissertation.pdf](https://www.jasondavies.com/optimising-lua/JasonDaviesDissertation.pdf).
- <span id="page-28-4"></span>[3] Ikuo Tanaka, Masataka Sasa, Munahiro Takimoto, and Tan Watanabe. コンパイラの基盤技術と実践 – コンパイラ · インフラストラクチャ COINS を用いて. 2008.
- [4] Dibyendu Majumdar. Lua 5.3 bytecode reference. [http://the-ravi-programming-language.](http://the-ravi-programming-language.readthedocs.io/en/latest/lua_bytecode_reference.html) [readthedocs.io/en/latest/lua\\_bytecode\\_reference.html](http://the-ravi-programming-language.readthedocs.io/en/latest/lua_bytecode_reference.html).
- <span id="page-28-3"></span>[5] Kein-Hong Man. A no-frills introduction to lua 5.1 vm instructions, 2006. [http://luaforge.net/](http://luaforge.net/docman/83/98/ANoFrillsIntroToLua51VMInstructions.pdf) [docman/83/98/ANoFrillsIntroToLua51VMInstructions.pdf](http://luaforge.net/docman/83/98/ANoFrillsIntroToLua51VMInstructions.pdf).
- <span id="page-28-2"></span>[6] PUC Rio. source code for lua 5.3. <https://www.lua.org/source/5.3/>.
- <span id="page-28-5"></span>[7] Roberto Ierusalimuschy, Luiz Henrique de Figueiredo, and Waldemar Celes. The implementation of lua 5.0, 2003. <https://www.lua.org/doc/jucs05.pdf>.
- <span id="page-28-1"></span>[8] Michael Schroder. Optimizing lua using run-time type specialization, 2012. [https://www.complang.](https://www.complang.tuwien.ac.at/anton/praktika-fertig/schroeder/thesis.pdf) [tuwien.ac.at/anton/praktika-fertig/schroeder/thesis.pdf](https://www.complang.tuwien.ac.at/anton/praktika-fertig/schroeder/thesis.pdf).

## <span id="page-29-0"></span>**Appendix A**

# **Source Code of OPETH**

Here is the code of this research implementation. Almost all are written in MoonScript, and a few in Lua.

## <span id="page-29-1"></span>**A.1 Commom Modules**

Listing A.1: opeth/common/opname.lua

```
1 MOVE = "MOVE"
2 LOADK = "LOADK"
3 LOADKX = "LOADKX"
4 LOADBOOL = "LOADBOOL"
5 LOADNIL = "LOADNIL"
6 GETUPVAL = "GETUPVAL"
7 \overline{GETTABUP} = "GETTABUP"8
9 \left| \text{GETTABLE} \right| = \text{``GETTABLE''}10 SETTABUP = "SETTABUP"
11 | SETUPVAL = "SETUPVAL"
12 SETTABLE = "SETTABLE"
13 NEWTABLE = "NEWTABLE"
14
15 SELF = "SELF"
16 ADD = "ADD"17 SUB = "SUB"
18 MUL = "MUL"
19 MOD = "MOD"
20 POW = "POW"
21 DIV = "DIV"
22
23 IDIV = "IDIV"
24 BAND = "BAND"
25 BOR = "BOR"
26 BXOR = "BXOR"
27 SHL = "SHL"
28 SHR = "SHR"
29 UNM = "UNM"
30 BNOT = "BNOT"
31
32 \mid NOT = "NOT"33 LEN = "LEN"
```

```
34 CONCAT = "CONCAT"
35 JMP = "JMP"
36 EQ = "EQ"
37 LT = "LT"38 LE = "LE"
39 TEST = "TEST"
40
41 TESTSET = "TESTSET"
42 CALL = "CALL."
43 TAILCALL = "TAILCALL"
44 RETURN = "RETURN"
45 FORLOOP = "FORLOOP"
46 FORPREP = "FORPREP"
47
48 TFORCALL = "TFORCALL"
49 TFORLOOP = "TFORLOOP"
50 SETLIST = "SETLIST"
51 CLOSURE = "CLOSURE"
52 VARARG = "VARARG"
53 EXTRAARG = "EXTRAARG"
```

```
Listing A.2: opeth/common/utils.moon
```

```
1 import concat from table
 2 import char from string
 3
 4 \left| \begin{array}{c} \text{-} \\ \text{-} \\ \text{-} \\ \text{  } \end{array} \right|5 ----{{{}
 6 zsplit = (n = 1) \Rightarrow [c for c in @\gamma". \text{where } n]7 string = string - in THIS chunk, add `zsplit` to `string` module
 8 \text{ string}.zsplit = zsplit9
10 \vert map = (fn, xs) -> [fn x for x in *xs]
11 | filter = (\text{fn}, \text{xs}) \rightarrow [\text{x} \text{ for } \text{x} \text{ in } \ast \text{xs} \text{ when } \text{fn } \text{x}]12 \text{fold} = (\text{fn}, \text{xr}, \text{xs}) ->
13 for x in *xs
14 \overline{\text{xr}} = \text{fn } \overline{\text{xr}}, \overline{\text{x}}15 xr
16
17 idcomp = (obj1, obj2) -> (tostring obj1) == (tostring obj2)
18 have = (t, e) -> (filter (=> (idcomp 0, e) or 0 == e), t)[1]
19 delete = (t, v) -> table.remove t, i for i = 1, #t when (idcomp t[i], v) or t[i] ==
           v
20 \vert last = => \mathbb{Q}[#\mathbb{Q}]
21 | isk = (rk) -> rk < 0 and (rk \text{ % } 256) != 0
22 cstid = (k) -> (\text{math.abs } k) % 256 + (k >= 0 and 1 or 0)
23
24 \text{ Independent} = do
25 hexdecode = (\text{cnt} = 1) -> (\sqrt{\frac{02X}{\text{rep}}} \text{cnt})26
27 \vert -- `"ff"` -> `"111111111"`
28 hextobin = do
29 bintbl = {
30 [0]: "0000", "0001", "0010", "0011", "0100", "0101", "0110", "0111",
```

```
31 "1000", "1001", "1010", "1011", "1100", "1101", "1110", "1111"
32 \mid \}33 (hex) \rightarrow concat map (=> bintbl[(tonumber "0x#{@}")]), hex\zsplit!
34
35 -- `"00011", 4` -> `"0011"`
36 adjustdigit = (r, a) ->
37 if #r > a
38 r\mathrm{t} f'.\verb|rep (#r - a)}(.*)")
39 else
40 "0"\rep(a - #r) \dots r41
42 -- `"11111111"` -> `256`
43 bintoint = (bin) ->
44 i = -145 with ret = 046 for c in bin\reverse!\gmatch"."
47 i \neq 148 ret += 2^i * math.tointeger c49
50 -- `"0xff"` -> `256`
51 hextoint = (hex) \rightarrow tonumber hex, 16
52
53 -- M_{41}" -> M_{A}"
54 hextochar = (ahex) -> string.char tonumber "0x#{ahex}"
55
56 bintohex = do
57 b2htbl = {
58 ["0000"]: "0", ["0001"]: "1", ["0010"]: "2", ["0011"]: "3",
59 ["0100"]: "4", ["0101"]: "5", ["0110"]: "6", ["0111"]: "7",
60 ["1000"]: "8", ["1001"]: "9", ["1010"]: "a", ["1011"]: "b",
61 ["1100"]: "c", ["1101"]: "d", ["1110"]: "e", ["1111"]: "f"
62 \mid 763 (b) \rightarrow b2htbl[b]
64
65 inttobin = \Rightarrow (hextobin "%x"\format @)
66
67 {:hexdecode, :hextobin, :adjustdigit, :bintoint, :hextoint, :hextochar, :
        bintohex, :inttobin}
68
69 deepcpy = (t, \text{ list} = \{\}) -> with ret = \{\}70 for k, v in pairs t
71 if type(v) == "table"
72 kk = tostring v
73
74 unless list[kk]
75 list[kk] = v76 ret[k] = deepcpy v, list77 else ret[k] = list[kk]78 else ret[k] = v79
80 prerr = (ne, msg) \rightarrow not ne and io.stdout\write(msg, '\n')81 ---}}}}
82
83 {:zsplit, :map, :filter, :foldl, :idcomp, :have, :delete, :last, :isk, :cstid, :
```
prerr, :undecimal, :deepcpy}

```
Listing A.3: opeth/common/blockrealm.moon
```

```
1 import insert, remove, sort from table
2 import tointeger from math
3 import map, filter from require'opeth.common.utils'
4
5 local get_block
6
7 \vert validly_insert = (t, v) ->
8 unless v.start and v.end
9 error "lack of block elements v.start: #{v.start}, v.end: #{v.end}"
10
11 if v.start > v.end
12 error "invalid block"
13
14 unless #(filter (=> @start == v.start and @.end == v.end), t) > 0
15 insert t, v
16 map tointeger, {v.start, v.end}
17
18 sort t, (a, b) \rightarrow a. end \leq b. start
19
20 \left| \begin{array}{cc} -\end{array} \right| shrink `blk` from `delimp` to `blk.end`,
21 \vert -- and return new block `blk.start` to `delimp - 1`
22 \sqrt{\text{split\_block}} = (\text{blk}, \text{delimp}) \rightarrow23 with newblk = {start: blk.start, end: delimp - 1, succ: {blk}, pred: blk.pred}
24 blk.start = delimp
25 blk.pred = {newblk}26
27 mkcfg = (instruction) ->
28 blocks = {}
29
30 for ins_idx = 1, #instruction
31 singleblock = {start: ins_idx, end: ins_idx, succ: {}, pred: {}}
32 {RR, RB, RC, :op} = instruction[ins idx]
33
34 singleblock.succ_pos = switch op
35 when JMP, FORPREP then \{ins\, idx + RB + 1\}36 when LOADBOOL then {\{ins\_idx + 2\}} if RC == 1
37 when TESTSET, TEST, LT, LE, EQ then {\{ins\_idx + 1, ins\_idx + 2\}}38 when FORLOOP, TFORLOOP then {\text{ins\_idx}} + 1, {\text{ins\_idx}} + RB + 139 when RETURN, TAILCALL then {}
40
41 validly_insert blocks, singleblock
42
43 blk_idx = 1
44
45 while blocks[blk_idx]
46 blk = blocks[blk_idx]
47
48 if blk.succ_pos
49 while #blk.succ_pos > 0
50 succ_pos = remove blk.succ_pos, 1
```

```
51
52 if blk_ = get_block instruction, succ_pos, blocks
53 if blk_.start < succ_pos
54 newblk = split_block blk_, succ_pos
55 validly_insert blocks, newblk
56 validly_insert blk_.pred, blk
57 validly_insert blk.succ, blk_
58 else
59 validly insert blk .pred, blk
60 validly_insert blk.succ, blk_
61 else
62 if #blk.succ_pos > 063 insert blk.succ_pos, succ_pos
64 else
65 error "cannot resolve succ_pos #{succ_pos} / ##{#instruction}"
66
67 blk.succ_pos = nil
68 elseif #blk.succ == 0
69 nextblock = blocks[b]k idx + 1]70
71 if #nextblock.pred > 0
72 validly_insert nextblock.pred, blk
73 validly_insert blk.succ, nextblock
74 else
75 \left\{\text{:start, :pred}\right\} = \text{blk}76 remove blocks, blk idx
77 (for psucci = 1, #p.succ
78 if p.succ[psucci].start == start
79 remove p.succ, psucci
80 validly_insert p.succ, nextblock
81 break
82 ) for p in *pred
83
84 nextblock.start = start
85 nextblock.pred = pred
86 continue
87
88 blk\_idx += 189
90 blocks
91
92 get\_block = (instruction, nth, blocks = mkcfg instruction) ->
93 return b for b in *blocks when ((b.start \leq nth) and (b.end \geq nth))
94
95 :get_block, :mkcfg
```
Listing A.4: opeth/common/oplist.lua

```
1 if not RETURN then
2 require'opeth.common.opname'
3 end
4
5 return function(abc, abx, asbx, ax)
6 local t = \{
```

```
7 {MOVE, abc}, {LOADK, abx}, {LOADKX, abx}, {LOADBOOL, abc}, {LOADNIL, abc}, {
          GETUPVAL, abc}, {GETTABUP, abc},
8 {GETTABLE, abc}, {SETTABUP, abc}, {SETUPVAL, abc}, {SETTABLE, abc}, {NEWTABLE,
          abc},
9 {SELF, abc}, {ADD, abc}, {SUB, abc}, {MUL, abc}, {MOD, abc}, {POW, abc}, {DIV,
          abc},
10 {IDIV, abc}, {BAND, abc}, {BOR, abc}, {BXOR, abc}, {SHL, abc}, {SHR, abc}, {UNM,
           abc}, {BNOT, abc},
11 {NOT, abc}, {LEN, abc}, {CONCAT, abc}, {JMP, asbx}, {EQ, abc}, {LT, abc}, {LE,
          abc}, {TEST, abc},
12 {TESTSET, abc}, {CALL, abc}, {TAILCALL, abc}, {RETURN, abc}, {FORLOOP, asbx}, {
          FORPREP, asbx},
13 {TFORCALL, abc}, {TFORLOOP, asbx}, {SETLIST, abc}, {CLOSURE, abx}, {VARARG, abc}
          , {EXTRAARG, ax}
14 }
15
16 for i = 1, #t do
17 t[i]. idx = i18 -- table.insert(t[i], i)
19 - - t[i][3] = i20 end
21
22 for k, v in pairs(t) do
23 t[v[1] ]= v
24 end
25
26 return t
27 end
```
## <span id="page-34-0"></span>**A.2 Optimizer Modules**

Listing A.5: opeth/opeth/cst\_fold.moon

```
1 import rtype, rcst from require'opeth.opeth.common.constant'
2 import cst lookup, cst add, swapins from require'opeth.opeth.common.utils'
3 import du_chain from require'opeth.opeth.common.du_chain'
4 import insert, concat from table
5 optbl = require'opeth.opeth.common.optbl'
6
7 INF = 1 / 0
8 NAN = 0 / 09 \text{ isnan} = \text{3} "-nan" == tostring \textcircled{a}10
11 (fnblock) ->
12 du_cfg = du_chain fnblock
13
14 registercst = (cst, ins_idx, ra) ->
15 if cst != INF and (cst != -INF) and not isnan cst
16 if cst_idx = cst_lookup fnblock.constant, cst
17 swapins fnblock.instruction, ins idx, {ra, cst idx - 1, op: LOADK}
18 else
19 cst_add fnblock.constant, cst
```

```
20 swapins fnblock.instruction, ins_idx, {ra, #fnblock.constant - 1, op: LOADK}
21
22 du_cfg = du_chain fnblock
23 fnblock.optdebug.modified += 1
24
25 for ins idx = 1, #fnblock.instruction
26 {RA, RB, RC, :op} = fhblock.instruction[ins_idx]27
28 switch op
29 when ADD, SUB, MUL, DIV, MOD, IDIV, BAND, BXOR, BOR, SHL, SHR, POW
30 if (rtype fnblock, ins_idx, RB, du_cfg) == "number"
31 if (rtype fnblock, ins_idx, RC, du_cfg) == "number"
32 has_cst, cst = rcst fnblock, ins_idx, RA, du_cfg
33 Tegistercst cst, ins_idx, RA if has_cst
34 when NOT
35 Switch (rtype fnblock, ins_idx, RA, du_cfg)
36 when "bool"
37 has cst, cst = rcst fnblock, ins_idx, RB, du_cfg
38 Tegistercst cst, ins_idx, RA if has_cst
39 when "string", "number"
40 registercst false, ins_idx, RA
41 when UNM
42 Switch rtype fnblock, ins_idx, RA, du_cfg
43 when "number"
44 has_cst, cst = rcst fnblock, ins_idx, RA, du_cfg
45 registercst cst, ins_idx, RA if has_cst
46 when LEN
47 if (rtype fnblock, ins_idx, RB, du_cfg) == "string"
48 has_cst, len = rcst fnblock, ins_idx, RA, du_cfg
49 registercst len, ins_idx, RA if has_cst
50 when CONCAT
51 has_cst, cst = rcst fnblock, ins_idx, RA, du_cfg
52 registercst cst, ins_idx, RA if has_cst
```
Listing A.6: opeth/opeth/cst\_prop.moon

```
1 import filter from require'opeth.common.utils'
2 import rtype, rcst from require'opeth.opeth.common.constant'
3 import cst lookup, cst add, removeins, swapins from require'opeth.opeth.common.
       utils'
4 import get_block from require'opeth.common.blockrealm'
5 import du_chain, this_def from require'opeth.opeth.common.du_chain'
6
7 \mid (fnblock) \rightarrow8 fnblock.optdebug\start_rec!
9
10 du_c cfg = du chain fnblock
11 ins_idx = 1
12
13 hoisting = (to_idx, from-ins, ra) ->
14 fnblock.instruction[to_idx] = {ra, from_ins[2], from_ins[3], op: from_ins.op}
15 fnblock.optdebug.modified += 1
16 du_cfg = du_chain fnblock
17
```

```
18 while fnblock.instruction[ins_idx]
19 ins = fnblock.instruction[ins_idx]
20 {RA, RB, RC, :op} = ins21
22 if op == MOVE
23 if RA == RB24 removeins fnblock.instruction, ins_idx
25 \vert fnblock.optdebug.modified += 126 du cfg = du chain fnblock
27 continue
28
29 blk = get_block nil, ins_idx, du_cfg
30
31 if d_rb = this_def blk, ins_idx, RB
32 if #d_rb.used == 1 and #d_rb.used[1].defined == 1
33 moved_idx = d_rb.line
34 if pins = fnblock.instruction[moved_idx]
35 {pRA, pRB, pRC, op: pop} = pins36
37 Switch pop
38 -- when ADD, SUB, MUL, DIV, MOD, IDIV, BAND, BXOR, BOR, SHL, SHR, POW
39 -- typeRB = rtype fnblock, moved_idx, pRB, du_cfg
40 -- typeRC = rtype fnblock, moved_idx, pRB, du_cfg
41
42 - if typeRB = "number" and typeRC = "number"
43 - if d rb.def
44 - if #(filter (=> (@reg == pRB or @reg == pRC) and moved idx <
                   @line and @line < ins_idx), d_rb.def) == 0
45 -- hoisting ins_idx, pins, RA
46 when MOVE
47 if d rb.def and \#(filter (=> @reg == pRB and moved idx < @line and
                \text{Qline} < \text{ins}_\text{idx}, d_rb.def) == 0
48 hoisting ins_idx, pins, RA
49 when LOADK
50 hoisting ins_idx, pins, RA
51
52 -- TODO: consider of closed variables
53 -- when CLOSURE
54 -- hoisting fnblock, ins_idx, moved_idx, pins, RA
55
56 - proto = fnblock.prototype[pRB + 1]
57
58 - for u in *proto.upvalue
59 -- if u.instack == 1 and u.reg == pRA
60 -- u.reg = RA
61
62 ins idx += 1
```
Listing A.7: opeth/opeth/func\_inline.moon

1 import cst\_lookup, cst\_add, insertins, removeins, swapins, adjust\_jump\_pos\_down, adjust\_jump\_pos\_up from require'opeth.opeth.common.utils'

2 import du\_chain, root\_def, this\_def from require'opeth.opeth.common.du\_chain'

3 import get\_block from require'opeth.common.blockrealm'

```
4 import undecimal, deepcpy, cstid from require'opeth.common.utils'
5 import hextoint from undecimal
6
7 \text{ trace_MOWE} = \text{instruction, n, du_cfg} ->
8 switch instruction[n].op
9 when MOVE
10 if blk = get_block nil, n, du_cfg
11 if moved = this def blk, n, instruction[n][2]
12 trace MOVE instruction, moved.line, du cfg
13 when CLOSURE then n
14
15 max_reg = (instruction, pos) ->
16 with maxn = 0 do for i = 1, pos
17 {R_A} = instruction[i]
18 maxn = math.max maxn, RA
19
20 is\_recursive = (fnblock, clos-ins) ->
21 | proto = fnblock.prototype[{\text{clos\_ins}[2]} + 1]22
23 with bool = false
24 for pu in *proto.upvalue
25 bool or= pu.instack == 1 and pu.reg == \text{clos}_\text{ins}[1]26
27 lookup upvalue index = (upvlist, upvalue) \rightarrow28 for i = 1, #upvlist
29 if upvlist[i].reg == upvalue.reg and upvlist[i].instack == upvalue.instack
30 return i
31
32 \mid (fnblock) \rightarrow33 du_cfg = du_chain fnblock
34 ins_idx = 1
35
36 while ins_idx <= #fnblock.instruction
37 ins = fnblock.instruction[ins_idx]
38 {RA, RB, RC, :op} = ins
39
40 switch op
41 when CALL
42 blk = get_block nil, ins_idx, du_cfg
43
44 unless blk.start < ins_idx
45 \frac{\text{ins}_\text{idx}}{+1}46 continue
47
48 if d ra = this def blk, ins idx - 1, RA
49 if clos idx = trace MOVE fnblock.instruction, d ra.line, du cfg
50 proto_idx = fnblock.instruction[clos_idx][2] + 1
51
52 if proto = deepcpy fnblock.prototype[proto_idx]
53 if (hextoint proto.regnum) + (hextoint fnblock.regnum) < 256 and not
                  is_recursive fnblock, fnblock.instruction[clos_idx]
54 params = hextoint proto.params
55
56 - #arg for the closure
```

```
57 \overline{\text{argnum}} = \text{RA} + \text{RB} - 258
59 cst_transfer = (prev_ins, rx) ->
60 positive = (prev\_ins[rx]) >= 0
61 cst = proto.constant[cstid prev_ins[rx] ].val
62 prev_ins[rx] = if cidx = cst_lookup fnblock.constant, cst
63 positive and cidx - 1 or -cidx
64 else
65 cidx = cst add fnblock.constant, cst
66 positive and cidx - 1 or -cidx
67
68 proto_ins_idx = 1
69 OFFS = (RB == 0 and ((max_reg fhblock.instruction, ins_idx) + 2) or (
              RA + RB)) - params
70 modifiable = true
71 \frac{1}{2} jmp_store = {}
72
73 while proto_ins_idx <= #proto.instruction
74 | prev_ins = proto.instruction[proto_ins_idx]
75 {pRA, pRB, pRC, op: prev_op} = prev_ins
76
77 Switch prev_op
78 when LOADK, GETGLOBAL, SETGLOBAL
79 prev_ins[1] += OFFS
80 cst_transfer prev_ins, 2
81 When MOVE, UNM, NOT, LEN, TESTSET
82 \sqrt{9} prev ins[1] + OFFS
83 prev ins[2] += OFFS
84 when LOADNIL
85 prev_ins[1] += OFFS
86 prev ins[2] + OFFS if pRB > 0
87 When ADD, SUB, MUL, MOD, POW, DIV, IDIV, BAND, BOR, BXOR, SHL,
                SHR, SETTABLE
88 b prev_ins[1] += OFFS
89
90 if pRB < 0 then cst_transfer prev_ins, 2
91 else prev_ins[2] += OFFS
92
93 3
94 else prev_ins[3] += OFFS
95 When GETUPVAL
96 prev_upv = proto.upvalue[pRB + 1]
97
98 \vert if prev_upv.instack == 0
99 if fnblock.upvalue[prev_upv.reg + 1]
100 prev_ins[1] += OFFS
101 | prev_ins[2] = prev_upv.reg
102 else
103 modifiable = false
104 break
105 else
106 if def = root_def blk, ins_idx, prev_upv.reg
107 swapins proto.instruction, proto_ins_idx, {pRA + OFFS, def.
                    reg, 0, op: MOVE}
```
![](_page_39_Picture_522.jpeg)

![](_page_40_Picture_524.jpeg)

  $\frac{\text{ins}_\text{idx}}{207}$   $\frac{\text{ins}_\text{idx}}{207}$ 208 du\_cfg = du\_chain fnblock  $\vert$  ins idx  $+= 1$ 

![](_page_41_Picture_603.jpeg)

```
1 import rtype, rcst from require'opeth.opeth.common.constant'
2 import foldl from require'opeth.common.utils'
3 import removeins, swapins from require'opeth.opeth.common.utils'
4 import get_block from require'opeth.common.blockrealm'
5 import du_chain, root_def, this_def from require'opeth.opeth.common.du_chain'
6 \text{ (optbl = require 'opth.open.common,optbl' })7
8 xor = (p, q) \rightarrow (p \text{ or } q) and not (p \text{ and } q)9
10 \mid (fnblock) \rightarrow11 du_cfg = du_chain fnblock
12 ins idx = 113
14 | proc_rm = (\text{ins} \text{idx}) =>
15 removeins fnblock.instruction, ins_idx
16 ins idx - = 117 fnblock.optdebug\mod_inc!
18 du_c cfg = du chain fnblock
19
20 while fnblock.instruction[ins_idx]
21 ins = fnblock.instruction [ins idx]
22 {RR, RB, RC, :op} = ins23
24 switch op
25 when LOADK, CLOSURE
26 blk = get_block nil, ins_idx, du_cfg
27
28 - if blk.start != blk.end
29 if d ra = this def blk, ins idx, RA
30 if d_ra.used == nil or #d_ra.used == 0
31 -- print ins idx + fnblock.optdebug.modified, RA, RB
32 Swapins fnblock.instruction, ins idx, {RA, RA, 0, op: MOVE}
33 ins idx -= 1
34 fnblock.optdebug\mod_inc!
35 du_cfg = du_chain fnblock
36 - proc_rm fnblock, ins_idx
37 continue
38 when MOVE
39 if RA == RB
40 proc_rm fnblock, ins_idx
41 continue
42 else
43 blk = get_block nil, ins_idx, du_cfg
44
45 - if blk.start != blk.end
46 if d-ra = this_def blk, ins_idx, RA
47 if d_ra.used == nil or #d_ra.used == 0
```

```
48 if d_r if d_r = root_def blk, ins_idx, RB
49 \vert if d_rb.line > 0 and
50 not foldl ((bool, op) -> bool or op == fnblock.instruction[d_rb.
                   line].op),
51 false, {GETTABUP, GETTABLE, CALL}
52 proc_rm fnblock, ins_idx
53 continue
54 when LOADNIL
55 blk = get block nil, ins idx, du cfg
56
57 if blk.start != blk.end
58 if #[u for u in *blk.def when u.line == ins idx and #u.used > 0] == 059 proc_rm fnblock, ins_idx
60 continue
61 -- when LOADBOOL
62 -- blk = get_block nil, ins_idx, du_cfg
63
64 -- if #blk.pred == 0
65 -- proc_rm fnblock, ins_idx
66 - continue
67 -- else
68 - sscope = get_block nil, ins_idx + 1, du_cfg
69 -- if #sscope.pred == 070 -- proc_rm fnblock, ins_idx
71 -- ins [3] = 0 if RC == 1
72 - continue
73 when FORLOOP
74 -- empty forloop
75 if RB == -1 and fnblock.instruction[ins_idx - 1].op == FORPREP
76 proc_rm fnblock, ins_idx - 1
77 | proc_rm fnblock, ins_idx - 1
78 continue
79 -- iterator function call must not be removed
80 - when TFORLOOP
81 - when JMP
82 - proc_rm fnblock, ins_idx if RA == 0 and RB == 0
83 when LT, LE, EQ
84 if "number" == rtype fnblock, ins_idx, RB, du_cfg
85 if "number" == rtype fnblock, ins_idx, RC, du_cfg
86 has_cstRB, cstRB = rcst fnblock, ins_idx, RB, du_cfg
87
88 if has_cstRB
89 has cstRC, cstRC = rcst fnblock, ins idx, RC, du cfg
9091 if has cstRC
92 cond = (RA == 1) != optbl [ins.op] cstRB, cstRC
93
94 proc_rm fiblock, ins_idx
95 proc_rm fiblock, ins_idx if cond
96 continue
97 when TEST
98 typeRA = rtype fnblock, ins_idx, RA, du_cfg
99 cond = switch typeRA
100 when nil, "table", "userdata"
```

```
101 ins\_idx + = 1102 continue
103 when "bool"
104 has_cstRA, cstRA = rcst fnblock, ins_idx, RA, du_cfg
105
106 unless has_cstRA
107 ins_idx += 1
108 continue
109110 cstRA
111 when "nil" then false
112 else true
113
114 proc_rm fnblock, ins_idx
115 - - if cond then pc++
116 proc_rm fnblock, ins_idx if xor (RC != 0), cond -- RC ~= 0 and (not cond) or
            cond
117 continue
118 | when TESTSET
119 typeRB = rtype fnblock, ins_idx, RB, du_cfg
120 cond = switch typeRB
121 when nil, "table", "userdata"
122 ins idx += 1
123 continue
124 when "bool"
125 has_cstRB, cstRB = rcst fnblock, ins_idx, RB, du_cfg
126
127 unless has_cstRB
128 \frac{\text{ins}_\text{1}x}{\text{ins}_\text{2}x} + 1129 continue
130
131 cstRB
132 when "nil" then false
133 else true
134
135 proc_rm fnblock, ins_idx
136
137 unless xor (RC != 0), cond
138 swapins fnblock.instruction, ins_idx, {RA, RB, 0, op: MOVE}
139 du_cfg = du_chain fhblock140 fnblock.optdebug\mod_inc!
141 proc_rm fnblock, ins_idx + 1
142
143 continue
144
145 ins idx += 1
```
Listing A.9: opeth/opeth/unreachable\_remove.moon

```
1 import removeins from require'opeth.opeth.common.utils'
2 import mkcfg from require'opeth.common.blockrealm'
3
4 \mid (fnblock) \rightarrow5 for cfg in *(mkcfg fnblock.instruction)
```

```
6 -- unreachable? the block, the beggining of which line is greater than 1
7 -- and doesn't have the predecessive blocks
8 \mid start = cfg.start
9 \mid if start > 1 and #cfg.pred == 0
10
11 if #fnblock.instruction < start then break
12 if start == cfg.end then continue
13
14 for = start, cfg.end
15 | switch fnblock.instruction[start].op
16 when LOADBOOL
17 if fnblock.instruction[start - 1].op == LOADBOOL
18 \vert fnblock.instruction[start - 1][3] = 0
19 break
20 when JMP
21 break if fnblock.instruction[start][1] > 0
2223 PERICIS removeins fnblock.instruction, start
24
25 \vert fnblock.optdebug.modified += cfg.end - start +126 break -- :)
```
Listing A.10: opeth/opeth/unused\_remove.moon

```
1 import map, filter, isk from require'opeth.common.utils'
2 import remove from table
3
4 (fnblock) ->
5 -- clean unused closures
6 closdef = filter (=> @op == CLOSURE), fnblock.instruction
7 closidx = 0
8
9 while fnblock.prototype[closidx + 1]
10 | unless (filter (=\geq 0[2] == \text{class}), \text{closed})[1]
11 remove fnblock.prototype, closidx + 1
12 fnblock.optdebug\mod inc!
13 map (=\geq 0[2] -= 1), filter (=\geq 0[2] >= closidx), closdef
14 continue
15
16 closidx += 117
18 -- clean unused constants
19 \text{cstidx} = 02021 while fnblock.constant [cstidx + 1]
22 unless (filter (=> switch @op
23 when EXTRAARG then \mathbb{C}[1] == cstidx
24 when LOADK, GETGLOBAL, SETGLOBAL then \mathbb{C}[2] == cstidx
25 when GETTABLE, SELF, GETTABUP then (isk \mathbb{C}[3]) and (\mathbb{C}[3] = = -(\text{cstitx + 1}))26 when ADD, SUB, MUL, DIV, MOD, IDIV, BAND, BXOR, BOR, SHL, SHR, POW, EQ, LT,
              LE, SETTABLE, SETTABUP
27 ( (isk \& [2]) \text{ and } (\& [2] == -(cstitx + 1))) \text{ or }28 ( (isk \ 0[3]) \ and \ (0[3] == -(cstitx + 1)))29 ), fnblock.instruction)[1]
```

```
30 remove fnblock.constant, cstidx + 1
31 fnblock.optdebug\mod_inc!
32 map (=> switch @op
33 when EXTRAARG then \mathbb{C}[1] -= 1 if \mathbb{C}[1] >= cstidx
34 when LOADK then \mathbb{C}[2] -= 1 if \mathbb{C}[2] >= cstidx
35 when GETTABLE, SELF, GETTABUP then @[3] += 1 if (isk @[3]) and @[3] <
              -cstidx
36 when ADD, SUB, MUL, DIV, MOD, IDIV, BAND, BXOR, BOR, SHL, SHR, POW, EQ, LT,
              LE, SETTABLE, SETTABUP
37 if (isk \mathbb{C}[2]) and \mathbb{C}[2] < -cstidx
38 0[2] += 1
39
40 if (isk \mathbb{C}[3]) and \mathbb{C}[3] < -cstidx
41 a \begin{bmatrix} 6 & 3 \end{bmatrix} += 1
42 ), fnblock.instruction
43 continue
44
45 \vert cstidx \vert = 1
```
## <span id="page-45-0"></span>**A.3 Common Modules for Optimizers**

```
Listing A.11: opeth/opeth/common/utils.moon
```

```
1 \text{ oplits} = \text{require 'open}.\text{common}.\text{oplist}\mathcal{D}3 \vert cst_lookup = (constant, cst) ->
4 for i = 1, #constant do if constant [i].val == cst then return i
5
6 v2typ = (cst) ->
7 switch type cst
8 when "number"
9 \vert math.type(cst) == "integer" and 0x13 or 0x3
10 when "string"
11 \parallel #cst > 255 and 0x14 or 0x4
12
13 cst\_add = (constant, cst) ->
14 with idx = #constant + 115 constant \left[idx\right] = \left\{type: v2typ(cst), val: cst}
16
17 \left| \begin{array}{cc} - & \text{adjust} \end{array} \right| instruction, ins_idx, is_remove) ->
18 \vert -- for j = 1, #instruction
19 \alpha adjust_jump_pos_core = (j, instruction, ins_idx, is_remove, plus = 1) ->
20 jins = instruction[j]
21 error "#\{j\} / #\{#instruction}", 4 unless jins
22 \mid jRB = jins[2]23
24 switch jins.op
25 when JMP, FORPREP
26 if is_remove
27 if (j \lt{ins} idx \text{ and } j + jRB + 1 > ins idx)28 \boxed{\qquad} jins [2] -= plus
29 elseif (j > ins\_idx and j + jRB + 1 < ins\_idx)
```

```
30 jins[2] += plus31 else
32 if (j < ins_idx + 1 and j + jRB >= ins_idx)
33 \left| \right| jins[2] += plus
34 elseif (j > ins_idx + 1 and j + jRB + 1 <= ins idx)
35 \boxed{\qquad} \text{jins}[2] -= plus
36 when FORLOOP, TFORLOOP
37 if j > = ins idx and j + iRB + 1 \leq ins idx
38 jins[2] - is remove and -plus or plus
39
40 \alpha adjust jump_pos_down = (instruction, ins_idx, is_remove, plus) ->
41 for i = ins idx, #instruction
42 adjust_jump_pos_core j, instruction, ins_idx, is_remove, plus
43
44 adjust_jump_pos_up = (instruction, ins_idx, is_remove, plus) ->
45 for j = ins_idx, 1, -146 adjust_jump_pos_core j, instruction, ins_idx, is_remove, plus
47
48 adjust jump pos = (instruction, ins idx, is remove, plus) ->
49 for i = 1, #instruction
50 adjust_jump_pos_core i, instruction, ins_idx, is_remove, plus
51
52 insertins = (instruction, ins_idx, ins, is_unchanged_pos) ->
53 assert ((type ins[1]) == (type ins[2])) and
54 ((type ins[1]) == "number") and
55 (ins[3] and ((type ins[3]) == "number") or true),
56 "insertins #3: invalid instruction `#{ins.op} #{ins[1]} #{ins[2]} #{ins[3] and
          ins[3] or ""}`"
57
58 assert oplist[ins.op], "insertins #3: invalid op `#{ins.op}'"
59
60 assert instruction[ins_idx],
61 "insertins #2: attempt to insert out of range of the instructions (#{ins_idx} /
          #{#instruction})"
62
63 table.insert instruction, ins_idx, ins
64 adjust_jump_pos instruction, ins_idx unless is_unchanged_pos
65
66 removerins = (instruction, ins_idx, is-unchanged_pos) ->
67 assert instruction [ins_idx],
68 "removeins #2: attempt to remove out of range of the instructions (#{ins_idx} /
          #{#instruction})"
69
70 table.remove instruction, ins_idx
71 adjust jump pos instruction, ins idx, true unless is unchanged pos
72
73 Swapins = (instruction, ins idx, ins) \rightarrow74 removeins instruction, ins_idx, true
75 insertins instruction, ins_idx, ins, true
76
77 :insertins, :removeins, :swapins, :adjust_jump_pos, :adjust_jump_pos_up, :
       adjust_jump_pos_down, :cst_lookup, :v2typ, :cst_add
```
Listing A.12: opeth/opeth/common/constant.moon

```
1 import mkcfg, get_block from require'opeth.common.blockrealm'
2 import du_chain, this_use, this_def, root_def from require'opeth.opeth.common.
       du_chain'
3 import map, foldl, filter, have, isk, cstid from require'opeth.common.utils'
4 import insert, concat from table
5 \text{ (optbl = require 'opth.open.common,optl' )}6
7 FUNVAR = "userdata"
8
9 local rtype
10
11 | typewidth = (fnblock, blk, ins_idx, reg, du_cfg, visited) \rightarrow12 with typs = \{\}13 for use in *blk.use do with use
14 if .line == ins_idx and .reg == reg and #.defined == 1
15 typ = rtype fnblock, .defined[1].line, reg, du_cfg, visited
16 typ or= FUNVAR
17 insert typs, typ unless have typs, typ
18
19 rtype = (fnblock, ins_idx, reg, du_cfg = (du_chain fhblock), visited = {}) ->
20 for v in *visited
21 if v.reg == reg and v.idx == ins\_idx22 return v.typ
23
24 v = \text{idx: ins idx, } \text{ireg}25
26 insert visited, v
27
28 if ins idx == 029 v_{\text{-}}.typ = FUNVAR30 return FUNVAR
31
32 if isk reg
33 cst = fnblock.constant[(math.abs reg) % 256 + (reg >= 0 and 1 or 0)]
34 return cst and type cst.val
35
36 fallback = (reg_ = reg) ->
37 if ins_idx == 1 then return FUNVAR
38
39 blk = get_block nil, ins_idx, du_cfg
40 if ins_idx > blk.start then rtype fnblock, ins_idx - 1, reg_, du_cfg, visited
41 else
42 typs = with t = \{\}43 typs = typewidth fnblock, blk, ins idx, reg, du cfg, visited
44 insert t, e for e in *typs when not have t, e
45
46 \vert typs [1] if #typs == 1
47
48 ins = fnblock.instruction[ins_idx]
49 {RR, RB, RC, :op} = ins
50
51 (=>52 \mid v_{\text{-}}.typ = \text{Q}
```
![](_page_48_Picture_649.jpeg)

```
105 if reg == RA
106 \vert if (fallback RB) == "number" then "number"
107 else fallback!
108 when ADD, SUB, MUL, DIV, MOD, IDIV, BAND, BXOR, BOR, SHL, SHR, POW
109 blk = get_block nil, ins_idx, du_cfg
110
111 typRB = if RA == RB
112 typs = typewidth fnblock, blk, ins idx, RB, du cfg, visited
113 typs [1] if #typs == 1
114 elseif isk RB
115 type fnblock.constant [-RB].val
116 else fallback RB
117
118 typRC = if RA == RC
119 typs = typewidth fnblock, blk, ins_idx, RC, du_cfg, visited
120
121 typs [1] if #typs == 1
122 elseif RB == RC then typRB
123 elseif isk RC then type fnblock.constant[-RC].val
124 else fallback RC
125
126 if reg == RA and typRB == typRC and typRB == "number" then "number"
127 elseif reg == RB then typRB
128 elseif reg == RC then typRC
129 else fallback!
130 when VARARG
131 if RA \leq reg and reg \leq (RA + RB - 2) then nil
132 else fallback!
133 when GETUPVAL
134 if reg == RA then nil
135 else fallback!
136 when TESTSET
137 if reg == RB or reg == RA then fallback RB
138 else fallback!
139 when SELF
140 if reg == RA + 1 then fallback RB
141 | elseif reg == RA then nil142 else fallback!
143 else -- SETTABUP, JMP, TEST, EQ, LT, LE, TFORLOOP, TFORCALL, FORLOOP, FORPREP
144 fallback!
145
146 -- return `true, value` or `false`, `true, ...` means "value is decidable"
147 rcst = (fnblock, ins_idx, reg, du_cfg = (du_chain fhblock), visited) ->
148 if ins idx == 0 then return false - may be functoin argument
149
150 ins = fnblock.instruction [ins idx]
151
152 {RR, RB, RC, :op} = ins
153
154 \vert fallback = (reg<sub>_</sub> = reg) ->
155 if ins idx == 1 then return nil
156
157 blk = get_block nil, ins_idx, du_cfg
158
```

```
159 if ins_idx > blk.start
160 has_cst, cst = rcst fnblock, ins_idx - 1, reg_, du_cfg
161 has_cst and cst or nil
162 else
163 if d_r = root_d and d_r = x if d_rx = root_def blk, ins_idx, reg_
164 -- watch defined position if `reg_` is not `RA`
165 has_cst, cst = rcst fnblock, d_rx.line, reg_, du_cfg if d_rx.line != ins_idx
             and d rx.reg != reg
166 has cst and cst or nil
167 else
168 csts = {}
169
170 for pred in *blk.pred
171 has_cst, cst = rcst fnblock, pred.end, reg_, du_cfg, visited
172 insert csts, cst if has_cst and not have csts, cst
173
174 csts[1] if #csts == 1
175
176 - for pred in *blk.pred
177 -- cst_t = {rtype fnblock, pred.end, reg_, du_cfg, visited}
178 - is_uniq = true
179
180 - for c in *csts
181 - if c[1] and c[2] = cst t[2]
182 -- is_uniq = false
183 - break
184
185 -- insert csts, {rtype fnblock, pred.end, reg<sub>r</sub>, du_cfg, visited} if
              is_uniq
186
187 \vert -- csts[1][2] if #csts == 1
188
189 if op != LOADK and reg != RA
190 if reg < 0 and isk reg
191 cst = fnblock.constant[cstid reg]
192 if cst then return true, cst.val
193 else return false
194
195 \c{cst} = fallback!
196 return cst != nil, cst
197
198 (=> @ != nil, @) switch op
199 when LOADK then fnblock.constant[cstid RB].val
200 when LOADBOOL then RB != 0201 when CALL
202 if RA \leq reg
203 blk = get_block nil, ins_idx, du_cfg
204 maxdef = foldl ((s, d) \rightarrow d.line == ins_idx and (d.reg > s and d.reg or s)
             or s), -1, blk.def
205
206 if reg \leq maxdef then nil
207 else fallback!
208 else fallback!
209 when MOVE
```

```
210 blk = get\_block nil, ins_idx, du_cfg
211 | use = this_use blk, ins_idx, RB
212
213 if \#use.defined == 1214 has cst, cst = rcst fnblock, use.defined[1].line, use.defined[1].reg, du cfg
215
216 if has_cst then cst
217 else fallbak RB
218 when LEN
219 blk = get_block nil, ins_idx, du_cfg
220 has \text{cst}, \text{str} = \text{do}221 d_rb = this_def blk, ins_idx, RB
222 rcst fnblock, d_rb.line, RB, du_cfg
223
224 \blacksquare #str if has_cst -- `LEN X X` can't determine which to return, R(A) or R(B)
225 when UNM
226 if cst = fallback RB227 -cst228 when NOT
229 if cst = fallback RB230 not cst
231 when ADD, SUB, MUL, DIV, BAND, BXOR, BOR, SHL, SHR, POW
232 blk = get_block nil, ins_idx, du_cfg
233
234 has cstB, cstRB = if isk RB
235 if cst = fhblock.constant[cstid RB] then true, cst.val236 else false
237 else
238 if RA == RB
239 \qquad \qquad \text{cst} = \text{fallback RB}240 \overline{\text{cst}} ! = \text{nil}, \text{cst}241 elseif u_rb = this_use blk, ins_idx, RB
242 if \text{\#u\_rb}.defined == 1243 Tcst fnblock, u_rb.defined[1].line, RB, du_cfg
244
245 has_cstC, cstRC = if isk RC
246 if cst = fhblock.constant[cstid RC] then true, cst.val247 else false
248 elseif RB == RC then has_cstB, cstRB
249 else
250 if RA == RC
251 \overline{\smash{\mathsf{cst}}} = fallback RC
252 cst != nil, cst
253 elseif u_{rc} = \text{this\_use blk}, \text{ins\_idx}, \text{RC}254 if #u rc.defined == 1
255 rcst fnblock, u rc.defined[1].line, RC, du cfg
256
257 if has_cstB and has_cstC
258 optbl [op] cstRB, cstRC
259 when IDIV, MOD
260 blk = get_block nil, ins_idx, du_cfg
261
262 has_cstC, cstRC = if isk RC
263 if cst = fhblock.constant[cstid RC] then true, cst.val
```

```
264 else false
265 else
266 if RA == RC
267 \overline{\smash{\mathsf{cst}}} = fallback RC
268 cst != nil, cst
269 elseif u_{rc} = \text{this\_use blk}, \text{ins\_idx}, \text{RC}270 if \text{\#u\_rc.defined} == 1271 rcst fnblock, u rc.defined[1].line, RC, du cfg
272
273 if has_cstC and cstRC == 0 then return nil
274
275 has_cstB, cstRB = if isk RB
276 if cst = fhblock.constant[cstid RB] then true, cst.val277 else false
278 elseif RB == RC then has_cstC, cstRC
279 else
280 if RA == RB
281 cst = fallback RB
282 cst != nil, cst
283 elseif u_rb = this_use blk, ins_idx, RB
284 if \text{\#u\_rb}.\text{defined} == 1285 Trest fiblock, u_rb.defined[1].line, RB, du_cfg
286
287 if has cstB and has cstC
288 optbl[op] cstRB, cstRC
289 \vert -- `CONCAT` only checks all the types of `R(range RB, RC)`
290 when CONCAT
291 \vert typ_cst = rtype fnblock, ins_idx, reg, du_cfg
292
293  return unless typ_cst == "string"
294
295 csts = {}
296
297 \vert for cat_reg = RB, RC
298 if cst = fallback cat_reg
299 insert csts, cst
300 else return
301
302 concat csts if #csts == (RC - RB + 1)303 else fallback!
304
305 :rtype, :rcst
```

```
Listing A.13: opeth/opeth/common/du_chain.moon
```

```
1 import have, filter, map, foldl, last from require'opeth.common.utils'
2 import get_block, mkcfg from require'opeth.common.blockrealm'
3 import insert, sort, remove from table
4 import max, tointeger from math
5 STACKTOP = 254
6
7 | have_pos = (s, e) -> (filter ((b) -> b.line == e.line and b.reg == e.reg), s)[1]
8
9 - T \cap S
```

```
10 intersec = (t = \{\}, s = \{\}) \rightarrow [e \text{ for } e \text{ in } *t \text{ when have } pos \text{ s}, e]11
12 -- T - S
13 diff = (t = \{\}, s = \{\}) \rightarrow [e \text{ for } e \text{ in } *t \text{ when not have } pos s, e]14
15 - T \cup S
16 \text{union} = (t = \{\}, s = \{\}) \rightarrow \text{with ret} = [e \text{ for } e \text{ in } *t]17 insert ret, e for e in *(diff s, t)18
19 -- latest registers' status
20 \operatorname{lastest} = (t) ->
21 with ret = {}do for e in *t
22 - If no instruction overwrites `reg` ?
23 if #(filter (=) @reg == e.reg), ret) == 0
24 insert ret, e
25 else
26 if #(filter (=) @reg == e.reg and @line < e.line), ret) > 0
27 for ri = 1, #ret
28 if ret[ri].reg == e.reg29 remove ret, ri
30 insert ret, e
31 break
32
33 pos_{\text{gen}} = (ins_{\text{idx}}) \rightarrow (rx) \rightarrow \{line: \text{lines} \text{idx}, \text{reg}: \text{rx}\}34
35 \frac{du}{du}chain = (fnblock, cfg = mkcfg fnblock.instruction) ->
36 instruction = fnblock.instruction
37 \mid \text{upvs} = \{\}38
39 for block in *cfg
40 \vert gen = with d = \{\}41 block.gen = d42 if block.start == 143 \vert -- 0: R(vx) <- ARG(vx) for vx = 0, function_arguments
44 insert d, (pos_tgen 0) r for r = 0, tointeger (tonumber fnblock.params, 16)
               -145
46 use = with u = \{\}47 block.use = u
48
49 for ins_idx = block.start, block.end
50 ins = instruction [ins_idx]
51 {RA, RB, RC} = map tointeger, ins
52
53 pos_t = pos_tgen ins_idx
54
55 switch ins.op
56 -- R(A) = R(B) (`op` R(C))
57 when ADD, SUB, MUL, MOD, POW, DIV, IDIV, BAND, BOR, BXOR, SHL, SHR, BNOT,
              NOT, UNM, NEWTABLE
58 insert gen, pos_t RA
59 insert use, pos_t RB if RB > = 060 insert use, pos_t RC if RC and (RC >= 0 and RC != RB)
61 when MOVE, LEN, TESTSET
```

```
62 insert gen, pos_t RA
63 insert use, pos_t RB
64 when LOADK, LOADKX, GETUPVAL, LOADBOOL
65 insert gen, pos_t RA
66 -- insert use, RB if RB >= 067 when GETTABUP
68 insert gen, pos_t RA
69 insert use, pos t RC if RC >070 when GETTABLE
71 insert gen, pos_t RA
72 insert use, pos_t RB
73 insert use, pos_t RC if RC >= 0
74 When SETTABLE
75 insert gen, pos_t RA
76 insert use, pos_t RB if RB >= 0
77 insert use, pos_t RC if RC > = 078 when SETUPVAL, TEST
79 insert use, pos_t RA
80 when SETTABUP
81 insert use, pos_t RB if RB >= 0
82 insert use, pos_t RC if RC >= 0
83 when CLOSURE
84 insert gen, pos_t RA
85
86 -- consider `GETUPVAL` in closure[ins[2] + 1]
87 | proto = fnblock.prototype[RB + 1]
88
89 for u in *proto.upvalue
90 if u.instack = 191 insert use, pos_t u.reg
92 insert upvs, u.reg
93 when LOADNIL
94 insert gen, pos_t r for r = RA, RA + RB95 - -t:f() to R(A + 1) = f'; R(A) = t'96 when SELF
97 insert gen, pos_t RA
98 insert gen, pos_t RA + 1
99 insert use, pos_t RB
100 when CALL
101 insert use, pos_t a for a = RA, RA + RB - 1102
103 uselimit = RB == 0 and (#gen > 0 and (max unpack [u.reg for u in *gen]) or
              STACKTOP) or (RA + RB - 1)104 insert use, pos_t a for a = RA, uselimit
105
106 def relat = RC == 0 and ((with dp = filter (=> @> uselimit), [i.line for
             i in *gen] do sort dp) [1] or STACKTOP) or RA + RC - 2
107 insert gen, pos_t r for r = RA, def_relat
108
109 -- I've given up to check whether `SETUPVAL` is used in the closure of R(A
             ),
110 -- so assume that ALL the value the previous CLOSURE instruction closed
             is defined/used.
111 for u in *upvs
```

```
112 - insert gen, pos_t u
113 insert use, pos_t u
114 when TAILCALL
115 arglimit = RB == 1 and 0 or (RB == 0 and (#use > 0 and (max unpack [u.reg)
              for u in *use]) or STACKTOP) or RA + RB - 1)
116 insert use, pos_t a for a = RA, arglimit
117 when EQ, LT, LE
118 insert use, pos t RB if RB >= 0119 insert use, pos t RC if RC > = 0120 when FORLOOP
121 insert gen, pos_t RA
122 insert gen, pos_t RA + 3
123 insert use, pos_t RA
124 insert use, pos_t RA + 1
125 when FORPREP
126 insert gen, pos_t RA
127 insert use, pos_t RA
128 insert use, pos_t RA + 2
129 | when TFORCALL
130 insert gen, pos_t r for r = RA + 3, RA + 2 + RC131 insert use, pos_t u for u = RA, RA + 2132 when TFORLOOP
133 insert use, pos_t RA + 1
134 insert gen, pos t RA
135
136 with instruction [ins idx - 1]
137 assert .op == TFORCALL, "next TO TFORCALL must be TFORLOOP"
138 when SETLIST
139 len = RB != 0 and RB or (#use > 0 and (max unpack [u.reg for u in *use])
              or STACKTOP)
140 insert use, pos t RA + i for i = 0, len
141 When VARARG
142 genlimit = RB == 0 and STACKTOP or RA + RB - 2
143 insert gen, pos_t r for r = RA, genlimit
144 When CONCAT
145 insert gen, pos_t RA
146 insert use, pos_t a for a = RB, RC
147 When RETURN
148 ret = RB == 1 and -1 or (RB == 0 and (#use > 0 and (max unpack [u.reg for
              u in *use]) or STACKTOP) or RA + RB - 2)
149 insert use, pos_t r for r = RA, ret
150 when JMP
151 insert use, pos t RA - 1 if RA > 0
152 - nop
153
154 with block
155 \vert .in, .kill, .out = {}, {}, {modified: true}
156
157 while foldl ((bool, blk) -> bool or blk.out.modified), false, cfg
158 for block in *cfg do with block
159 out = .out
160 .in = foldl ((in_, \phi) \rightarrow \phi) mion in pblk.out), \{\}, .pred
161 .kill = intersec .in, .gen
162 .out = union (latest .gen), diff .in, .kill
```

```
163 .out.modified = \#(diff .out, out) > 0
164
165
166 -- referring 'use.defined' <--> 'def.used'
167 for block in *cfg do with block
168 .def = union .gen, .in
169
170 for use in *.use
171 use.defined = \{ \}172
173 if defined = last latest filter ((g) \rightarrow g.line < use.line and g.reg == use.reg
            ), .gen
174 insert use.defined, defined unless have use.defined, defined
175 unless defined.used
176 defined.used = \{use\}177 else
178 insert defined.used, use unless have use.defined, use
179 else
180 for defined in *(filter ((i) \rightarrow i.reg == use.reg), in)181 insert use.defined, defined unless have use.defined, defined
182 unless defined.used
183 defined.used = \{use\}184 else
185 insert defined.used, use unless have defined.used, use
186
187 for d in *.def
188 d.used or= \{\}189
190 for blk in *cfg do with blk
191 .out.modified, .kill, .gen, .out, .in = nil
192
193 cfg
194
195 \vert - utils
196 \vert this_use = (blk, ins_idx, reg) ->
197 for u in *blk.use
198 if u.line == ins_idx and u.reg == reg
199 return u
200
201 \text{this\_def} = (\text{blk}, \text{ins\_idx}, \text{reg}) \rightarrow202 last latest filter (=> @line <= ins_idx and @reg == reg), blk.def
203
204 root \text{ def} = do205 | pred_def = (blk, reg, visited = \{\}) ->
206 if have visited, blk
207 return
208 insert visited, blk
209
210 if d = last latest filter (=) @reg == reg), blk.def
211 return d
212
213 preds = [pred\_def pred, reg, visited for pred in *blk.pred]214
215 \vert if #preds == 1
```

| 216 | preds[1]                                                                   |
|-----|----------------------------------------------------------------------------|
| 217 |                                                                            |
| 218 | $(blk, ins_idx, reg)$ ->                                                   |
| 219 | if $d =$ last latest filter (=> @line <= ins_idx and @reg == reg), blk.def |
| 220 | return d                                                                   |
| 221 |                                                                            |
| 222 | pred def blk, reg                                                          |
| 223 |                                                                            |
| 224 | : du chain, : this use, : this def, : root def                             |

Listing A.14: opeth/opeth/common/optbl.moon

```
1 \vert {
2 ADD: (a, b) \rightarrow a + b3 SUB: (a, b) \rightarrow a - b4 MUL: (a, b) \rightarrow a * b5 DIV: (a, b) \rightarrow a / b6 MOD: (a, b) \rightarrow a \% b7 POW: (a, b) \rightarrow a \hat{b}8
9 IDIV: (a, b) \rightarrow a // b
10 BAND: (a, b) \rightarrow a \& b11 BOR: (a, b) \rightarrow a \mid b12 BXOR: (a, b) \rightarrow a \sim b13 SHL: (a, b) \rightarrow a \ll b14 | SHR: (a, b) \rightarrow a \gg b15
16 LT: (a, b) \rightarrow a < b17 | LE: (a, b) \rightarrow a \le b18 EQ: (a, b) \rightarrow a == b19 }
```
## <span id="page-57-0"></span>**A.4 Modules for The Operh Command**

```
Listing A.15: opeth/opeth/cmd/optimizer.moon
```

```
1 import map, deepcpy from require'opeth.common.utils'
2 Debuginfo = require'opeth.opeth.cmd.debuginfo'
3
4 \pi print_moddiffgen = (optfn, optname) -> (fnblock) ->
5 fnblock.optdebug\start_rec!
6 optfn fnblock
7 fnblock.optdebug\print_modified optname
8
9 opt names = {
10 \mid \text{f}11 | name: "unreachable blocks removal"
12 description: "remove all the blocks which are unreachable for the top"
13 }
14 {
15 name: "constant fold"
16 description: "evaluate some operations beforehand"
```

```
17 \mid \}18 {
19 name: "constant propagation"
20 }
21 \vert {
22 name:"dead-code elimination"
23 \mid \frac{1}{2}24 {
25 name:"function inlining"
26 \mid \}27 \mid}
28
29 unreachable_remove = print_moddiffgen require'opeth.opeth.unreachable_remove',
       opt_names[1].name
30 cst_fold = print_moddiffgen require'opeth.opeth.cst_fold', opt_names[2].name
31 cst\_prop = print_moddiffgen require'opeth.opeth.cst_prop', opt_names[3].name
32 dead_elim = print_moddiffgen require'opeth.opeth.dead_elim', opt_names[4].name
33 func_inline = print_moddiffgen require'opeth.opeth.func_inline', opt_names[5].name
34 unused remove = print moddiffgen require'opeth.opeth.unused remove', "unused
       resources removal"
35
36 opt_tbl = {
37 unreachable remove
38 \vert (=> func inline @ if #@prototype > 0)
39 cst fold
40 cst_prop
41 dead elim
42 \parallel mask: (mask) =>
43 newtb1 = deepcpy @44 newtbl[i] = (=\rangle) for i in *mask
45 newtbl
46 \mid \}47
48 optimizer = (fnblock, mask, verbose) \rightarrow49 unless fnblock.optdebug
50 fnblock.optdebug = Debuginfo 0, 0, nil, verbose
51 else fnblock.optdebug\reset_modified!
52
53 map (=> @ fnblock), opt_tbl\mask mask
54
55 for pi = 1, #fnblock.prototype56 debuginfo = Debuginfo fnblock.optdebug.level + 1, pi, fnblock.optdebug\fmt!,
           verbose
57 fnblock.prototype[pi].optdebug = debuginfo
58 optimizer fnblock.prototype[pi], mask, verbose
59
60 optimizer fnblock, mask if fnblock.optdebug.modified > 061
62 recursivelyclean = (fnblock, verbose) ->
63 unused_remove fnblock
64
65 for pi = 1, #fnblock.prototype
66 debuginfo = Debuginfo fnblock.optdebug.level + 1, pi, fnblock.optdebug\fmt!,
          verbose
```

```
67 fnblock.prototype[pi].optdebug = debuginfo
68 recursive_clean fnblock.prototype[pi], verbose
69
70 setmetatable {:opt_names},
71 __call: (fnblock, mask = {}, verbose) =>
72 optimizer fnblock, mask, verbose
73 recursive_clean fnblock, verbose
74 fnblock
```
Listing A.16: opeth/opeth/cmd/metainfo.moon

```
1 \vert -- name = \{(awk \mid 1 \mid \sim \sqrt{\cdot} - \cdot) \} {print $1}' HERE)
2 -- version = *(awk \tImes 1 \cdot \sqrt{-} - / \{print \cdot 1\}) opeth/opeth/cmd/version.lua)
3 -- description = ((awk \ '§1 \ ! \cdot \sqrt{---}/ \ {print \ \$5}]' HERE)
4 name: "opeth", version: (require'opeth.opeth.cmd.version'), description: "Lua VM
        Bytecode Optimizer"
```
Listing A.17: opeth/opeth/cmd/debuginfo.moon

```
1 class
2 new: (Clevel, Cno, Cparent, Cverbose = false, Cmodified = 0) =>
3 \mid fmt: => @parent and "#{@parent}->#{@level}.#{@no}" or "main"
4 start_rec: => @rec = @modified
5 stop rec: => with @rec do @rec = nil
6 | mod\_inc: \Rightarrow @modified += 1
7 \mid mod_dec: => @modified -= 1
8 \mid \mod add: (\text{add}) \implies \text{Comodified} += \text{add}9 | reset_modified: => @modified = 0
10 print_modified: (module_name) =>
11 if @verbose and @rec
12 print "#{module_name}##{@fmt!}: #{@modified - @stop_rec!} modified"
```
Listing A.18: opeth/opeth/cmd/version.lua

```
1 return 0.0
```
## <span id="page-59-0"></span>**A.5 Bytecode Reader/Writer**

```
Listing A.19: opeth/bytecode/reader.moon
```

```
1 import concat from table
2 import char from string
3
4 import zsplit, map, prerr, undecimal from require'opeth.common.utils'
5 import hexdecode, hextobin, adjustdigit, bintoint, hextoint, hextochar, bintohex
       from undecimal
6
7 \text{ string} = \text{string}8 string.zsplit = zsplit
\circ
```

```
10 \ln{\text{sgen}} = (\text{ins}) \rightarrow11 abc = (a, b, c) ->
12 unpack map (=) with r = bintoint \otimes d\circ if r > 255 then return 255 - r), \{a, b, c\}13 abx = (a, b, b) ->
14 unpack map bintoint, \{a, b \ldots b\}15 \vert asbx = (a, b, _b) ->
16 mpjs = map bintoint, \{a, b \dots b\}17 mpis[2] -2^1 - 1
18 unpack mpjs
19 ax = (a, 1, 1) \rightarrow 0 bintoint a
20
21 oplist = require'opeth.common.oplist' abc, abx, asbx, ax
22 setmetatable oplist,
23 \vert __index: (v) =>
24 if e = \text{rawget } \mathcal{Q}, v \text{ then } e25 else error "invalid op: #{math.tointeger v}"
2627 b, c, a, i = (hextobin ins)\match "(#{" "\rep 9})(#{" "\rep 9})(#{" "\rep 8})(#{"
            ."\rep 6})"
28 \left\{ \text{op, fh} \right\} = \text{oplist} \left[ \text{(bintoint i h)} + 1 \right]29
30 {:op, fn(a, b, c)}
31
32 \left(-\right) XXX: supported little endian 64bit float only
33 \text{ leee2f} = (rd) ->
34 mantissa = \text{rd}\text{byte } 7) % 16
35 for i = 6, 1, -1 do mantissa = mantissa * 256 + rd\byte i
36 exponent = ((rd\byte 8) % 128) * 16 + ((rd\byte 7) // 16)37 exponent == 0 and 0 or ((mantissa * 2 - 52 + 1) * ((rd\byte 8) > 127 and -1 or
          1)) *(2 \hat{ } (exponent - 1023))38
39 \left(-\right) Reader class
40 \vert -- add common operations to string and file object
41 \left| - - \right| { { {
42 Class Reader
43 \mid \text{read} = (n) \Rightarrow44 if n == "*a" then n = #@45 0 \text{cur } += n46 local ret
47
48 ret, \alpha = \alpha(\mathbf{m}(\mathbf{m}(\mathbf{m}))\cdot \mathbf{m}).
49 ret
50 \mid new: (file, val) =>
51 typ = type file
52 file = switch typ
53 when "userdata" then file
54 when "string" then assert io.open(file, "r"), "Reader.new #1: failed to open
             file `#{file}'"
55 when "nil" then nil
56 else error "Reader.new receives only the type of string or file (got `#{typ}')
              "
57
58 \sqrt{\text{eval}} = \text{val} or file\read "*a"
59 \Box @priv = {:file, val: @val}
```

```
60 0 \text{cur} = 161 __shr: (n) \Rightarrow read \textcircled{e}, n
62 \vert __len: => #@priv.val - @cur + 1
63 close: \Rightarrow64 @priv.file\close!
65 Opriv = nil66 seek: (s, ofs) =>
67 if s == "seek"68 0 \text{ cur} = 069 \Box \Box \Diamondval = \Diamondpriv.val
70 else
71 unless ofs then @cur
72 else
73 \vert if type(ofs) != "number"
74 error "Reader\\seek #2 require number, got #{type ofs}"
75 else
76 \sqrt{6} \sqrt{6} \sqrt{10} \sqrt{10} \sqrt{10} \sqrt{10} \sqrt{10} \sqrt{10} \sqrt{10} \sqrt{10} \sqrt{10} \sqrt{10} \sqrt{10} \sqrt{10} \sqrt{10} \sqrt{10} \sqrt{10} \sqrt{10} \sqrt{10} \sqrt{10} \sqrt{10} \sqrt{10} \sqrt{10} \sqrt{10} \77 @val = @priv.val\match ".*$", @cur
78 \left[-\right]}}}
79
80 -- decodeer
81 ----{{{}
82 \vert read header = (rd) ->
83 \mid \infty84 hsig: rd >> 4
85 version: (hexdecode! (rd >> 1)\byte!)\gsub("(%d)(%d)", "%1.%2")
86 format: (\text{rd} \gg 1) \byte!
87 \vert luac_data: rd >> 6
88 | size: {
89 int: (rd >> 1) \byte!
90 size t: (\text{rd} \gg 1)\text{byte}!91 instruction: (\text{rd} \geq 1) \byte!
92 \vert lua_integer: \vertrd >> 1) \byte!
93 \vert lua_number: \vertrd >> 1) \byte!
94 }
95
96 -- luac_int, 0x5678
97 endian: rd \gg 8 == ((char(0x00))\rep(6) .. char(0x56, 0x78)) and 0 or 1
98
99 -- luac_num, checking IEEE754 float format
100 luac_num: rd >> 9
101 }
102
103 assert header = (header) \rightarrow104 with header
105 assert .hsig == char(0x1b, 0x4c, 0x75, 0x61), "HEADER SIGNATURE ERROR" -- header
              signature
106 assert .luac_data == char(0x19, 0x93, 0x0d, 0x0a, 0x1a, 0x0a), "PLATFORM
             CONVERSION ERROR"
107 assert 370.5 == (ieee2f .luac_num), "IEEE754 FLOAT ERROR"
108
109 providetools = (rd, header) ->
110 import endian, size from header or read_header rd
111
```

```
112 adjust_endianness = if endian < 1 then (\Rightarrow \text{Q}) else (xs) \rightarrow [xs[i] for i = #xs, 1,
         -1]
113 | undumpchar = \rightarrow hexdecode! (rd >> 1) \byte!
114 undump_n = (n) -> hexdecode(n) unpack adjust_endianness \{(rd \gtgt; n)\byte 1, n}
115 undumpint = \rightarrow undump n tonumber size.int
116
117 :adjust_endianness, :undump_n, :undumpchar, :undumpint
118
119 \vert read fnblock = (rd, header = (read header rd), has debug) ->
120 import adjust_endianness, undump_n, undumpchar, undumpint from providetools rd,
        header
121
122 local instnum
123
124 {
125 chunkname:
126 with ret = table.concat [char hextoint undumpchar! for _ = 2, hextoint
            undumpchar!]
127 has debug = has debug or #ret > 0
128
129 line: {
130 defined: undumpint!
131 lastdefined: undumpint!
132 }
133
134 params: undumpchar!
135 vararg: undumpchar!
136 regnum: undumpchar! -- number of register to use
137
138 -- instructions: [num (size of int)] [instructions..]
139 \vert -- instruction: [inst(4)]
140 instruction: do
141 -- with num: hextoint undumpint!
142 (=) (=> [insgen undumpint! for = 1, 0]) with num = hextoint undumpint!
143 instnum = num
144
145 -- constants: [num (size of int)] [constants..]
146 \vert -- constant: [type(1)] [...]147 constant: for = 1, hextoint undumpint!
148 with type: (\text{rd} > 1) byte!
149 .val = switch .type
150 when 0x1
151 - bool
152 undumpchar!
153 when 0x3154 -- number
155 ieee2f rd >> header.size.lua number
156 when 0x13
157 -- signed integer
158 n = undump_n header.size.lua_integer
159 if n\match"^[^0-7]" then 0x100000000000000000 + hextoint n
160 else hextoint n
161 when 0x4, 0x14
162 -- string
```

```
62
```

```
163 if s = (=\rangle concat adjust_endianness map hextochar, (undump_n @)\zsplit 2
                if @>0) with len = hextoint undumpchar!
164 if len == 0xff -- #str > 255165 | len = hextoint undump_n header.size.lua_integer
166 return len - 1 -- remove '\O' in internal expression
167 \vert s
168 else ""
169 else nil
170
171 | upvalue: for = 1, hextoint undumpint!
172 u = adjust_endianness {(hextoint undumpchar!), (hextoint undumpchar!)}
173 {r} {reg: u[1], instack: u[2]} -- {reg, instack}, instack is whether it is in
            stack
174
175 | prototype: [read_fnblock rd, header, has_debug for i = 1, hextoint undumpint!]
176
177 debug: with ret = \{\}178 .linenum = hextoint undumpint!
179
180 if has_debug then .opline = [hextoint undumpint! for _ = 1, instnum]
181
182 .varnum = hextoint undumpint!
183
184 if has debug then .varinfo = for = 1, .varnum
185 \sqrt{ }186 varname: concat adjust endianness map hextochar, (undump n (hextoint
               undumpchar!) - 1) \zsplit 2
187 life: {
188 begin: hextoint undumpint! -- lifespan begin
189 end: hextoint undumpint! -- lifespan end
190 }
191 }
192
193 .upvnum = hextoint undumpint!
194
195 if has_debug then .upvinfo = for = 1, .upvnum
196 concat adjust_endianness map hextochar, (undump_n (hextoint undumpchar!) -
             1)\zsplit 2
197 }
198 \left[- - \}}}
199
200 \vert read = (reader, top = true) ->
201 header = assert header read header reader
202 \sqrt{ } fnblock = read fnblock reader, header
203
204 : header, : fnblock
205
206 Reader. base.read = read
207 :Reader, :read
```
Listing A.20: opeth/bytecode/writer.moon

```
1 import concat from table
```

```
2 import char from string
```

```
3 import floor, tointeger from math
4
5 import zsplit, map, insgen, prerr, undecimal from require'opeth.common.utils'
6 import hexdecode, hextobin, adjustdigit, bintoint, hextoint, hextochar, bintohex,
       inttobin from undecimal
7 \overline{\smash{\big)}\text{op\_list}} = \text{require'} \text{open}.\text{common}.\text{opList'} \text{ "abc", "abs", "assbx", "ab" }8
9 \text{ string} = \text{string}10 string.zsplit = zsplit11
12 \left[-\right] TODO: now only supported signed 64bit float
13 f2ieee = (f1t) ->
14 if flt == 0 then return "0"\rep 64
15
16 bias = 102317 abs_flt = math.abs flt
18 e, m = math.modf abs_flt19
20 while e = 021 abs flt *= 222 \vert bias = 123 e, m = \text{math.modf abs_flt}24
25 while e > 9.223372e18
26 e /= 2
27 bias += 128
29 mb = "30 \vert pa = (inttobin e) \match"0*1(.*)" or ""
31 e = #pa + bias
32
33 for b in pa\gmatch"."
34 if \text{Im}b == 52 then break
35 mb \cdot = b
36
37 eb = adjustdigit (hextobin \sqrt{x}"\format e)\match"0*(.*)", 11
38
39 \mid for i = -1, -(52 - #mb), -140 p = 2^i41
42 if m - p \ge 043 | m - p
44 mb ..= "1"
45 if m == 046 while \#mb < 52 do mb ..= "0"
47 break
48 else mb := "0"49
50 (flt < 0 and "1" or "0") .. eb .. mb
51
52 -- Writer class
53 \left| \begin{array}{cc} - \end{array} \right| interface to write to file
54 -- {{{
55 class Writer
```

```
56 new: \text{(cont)} \Rightarrow57 typ = type cont
58 @cont = switch typ
59 when "userdata" then cont
60 when "string" then assert io.open(cont, "w+b"), "Writer.new #1: failed to open
              file `#{cont}'"
61 when "nil" then {block: "", write: ((a) \Rightarrow \emptysetblock ..= a), flush: (=\rangle), close:
             (\Rightarrow), seek: (\Rightarrow), read: (\Rightarrow)}
62 else error "Writer.new receives only the type of string or file (got `#{typ}')
              "
63 @size = 0
64 \vert shl: (v) \Rightarrow65 Csize += \#v66 with @ do @cont\write v
67 __len: => @size68 close: \Rightarrow69 @cont\flush!
70 @cont\close!
71 show: \Rightarrow72 pos = @cont\seek "cur"
73 @cont\seek "set"
74 with @cont\read "*a"
75 @cont\seek "set", pos
76 -- }}}
77
78 - write (re) encoded data to file
79 -- {{{}
80 local adjust_endianness
81
82 regx = (i) \rightarrow hextobin<br>"%x"\format i83 writeint = (wt, int, dig = 8) -> map (=> wt << hextochar \mathbb{Q}), adjust endianness (
        adjustdigit ("%x"\format int), dig)\zsplit 2
84
85 write_fnblock = (wt, fhblock, has_debug) ->
86 import chunkname, line, params, vararg, regnum, instruction, constant, upvalue,
         prototype, debug from fnblock
87
88 - chunkname
89 -- {{{
90 if has_debug or #chunkname > 0
91 has_debug = true
92 wt << char #chunkname + 1
93 map (=\rangle wt \langle\langle\varnothing\rangle\rangle, chunkname \zsplit!
94 else wt \lt\lt "\0"
95 -- }}}
96
97 -- parameters
98 - {{{
99 map (=> writeint wt, (hextoint ©)), {line.defined, line.lastdefined}
100 map (= wt \lt hextochar \circledcirc, {
101 params
102 vararg
103 regnum
104 }
```

```
105 -- }}}
106
107 \rightarrow instruction
108 -- {{{
109 writeint wt, #instruction
110
111 for i = 1, #instruction
112 \left\{\n \begin{array}{c}\n \text{RA, RB. RC. :op}\n \end{array}\n\right\}\n =\n \text{instrumention[i]}\n113 a = \text{adjustdigit} (regx RA), 8
114 rbc = if RC115 concat map (=> adjustdigit (regx if @ < 0 then 2^8 - 1 - @ else @), 9), {RB,
             RC<sup>1</sup>
116 else adjustdigit (regx if op_list[op][2] == "asbx" then RB +2^17-1 else RB), 18
117
118 bins = rbc ..a..(adjustdigit (regx (op_list[op].idx - 1)), 6)
119 \vert assert #bins == 32
120 map (=> wt << hextochar @), adjust_endianness (concat map (=> bintohex @), bins\
           zsplit 4)\zsplit 2
121 -- }}}
122
123 - constant
124 -- {{{
125 writeint wt, #constant
126
127 for i = 1, #constant do with constant [i]
128 wt << char .type
129
130 switch .type
131 when 0x1 then wt << char .val
132 when 0x3
133 wt << c for c in *(adjust_endianness [("0x"..(bintohex cxa) .. (bintohex cxb)
              ))\char! for cxa, cxb in (f2ieee .val)\gmatch "(...)(...,)"])
134 when 0x13 then writeint wt, .val, 16
135 when 0x4, 0x14
136 if \#.val > 0xff
137 Wt << char 0xff
138 writeint wt, #.val + 1, 16
139 else writeint wt, \# .\text{val } + 1, 2140
141 | wt << .val
142 -- }}}
143
144 - upvalue
145 -- {{{
146 writeint wt, #upvalue
147 map (=> wt << char @), adjust_endianness {upvalue[i].reg, upvalue[i].instack} for
          i = 1, #upvalue
148 -- }}}
149
150 \vert -- prototype
151 -- {{{
152 writeint wt, #prototype
153 write_fnblock wt, prototype[i], has_debug for i = 1, #prototype
154 -- }}}
```

```
155
156 - debug
157 -- {{{
158 \vert -- {:linenum, :opline, :varnum, :varinfo, :upvnum, :upvinfo} = debug
159 import linenum, opline, varnum, varinfo, upvnum, upvinfo from debug
160
161 writeint wt, (has_debug and linenum or 0)
162
163 if has debug then for i = 1, #(opline or "")
164 writeint wt, opline[i]
165
166 writeint wt, (has_debug and varnum or 0)
167
168 if has debug then for i = 1, #(varinfo or "")
169 with varinfo[i]
170 Writeint wt, #.varname+1, 2
171 wt \lt\lt . varname
172 writeint wt, .life.begin
173 writeint wt, .life.end
174
175 writeint wt, (has_debug and upvnum or 0)
176
177 if has debug then for i = 1, # (upvinfo or "")
178 writeint wt, #upvinfo[i]+1, 2
179 \vert wt \leq upvinfo[i]
180 -- }}}
181
182 \sqrt{\text{write}} = (\text{wt}, \text{vmformat}) \rightarrow183 import header, fnblock from vmformat
184 adjust_endianness = header.endian < 1 and (=> \circ) or (xs) -> [xs[i] for i = #xs, 1
          , -1]
185
186 with header
187 | map (=> wt << @), {
188 .hsig
189 (hextochar tointeger .version * 10)
190 (char .format)
191 .luac_data
192 }
193
194 with size
195 map (= wt \lt\lt (char 0)),196 . \int . \int . \int . \int . \int . \int . \int . \int . \int . \int . \int . \int . \int . \int . \int . \int . \int . \int . \int . \int . \int . \int . \int . \int . \int . \int . \int . \int . \int . \int . \int197 . size t
198 .instruction
199 .lua integer
200 .lua number
201 }
202
203 map (=> wt << @), {
204 (concat adjust endianness (((char 0x00)\rep 6) .. char 0x56, 0x78)\zsplit!)
205 .luac_num
206 .has_debug
207 }
```

```
208
209 write_fnblock wt, fnblock
210
211 Wt
212 \left[-\right] }}}
213214 \sqrt{Writer}. base.write = write
215 :Writer, :write
```
## <span id="page-68-1"></span><span id="page-68-0"></span>A.6 **OPETH**

Listing A.21: opeth/bin/opeth.moon

```
1 \mid #!/usr/bin/env moon
 \Omega3 import read, Reader from require'opeth.bytecode.reader'
 4 import write, Writer from require'opeth.bytecode.writer'
 5 import gettime from require'socket'
 6 import name, description, version from require'opeth.opeth.cmd.metainfo'
 7 argparse = require'argparse'
 8 \sqrt{\frac{9 \text{ptimizer}}{9 \text{erimizer}} = require'opeth.opeth.cmd.optimizer'
 9
10 \left| \text{fn time} \right| = (\text{fn}) \rightarrow11 \vert t1 \vert = gettime!
12 fn!
13 t2 = gettime!14 t2 - t1
15
16 | inscounter = (fnblock) ->
17 with cnt = #fnblock.instruction
18 for proto in *fnblock.prototype
19 cnt += inscounter proto
2021 \text{args} = \text{(*)} @parse!) with argparse name, description
22 \argument "input", \contract \text{\bmat}$\sqrt{\bmat}$\sqrt{\bmat}$\sqrt{\bmat}$\sqrt{\bmat}$\sqrt{\bmat}$\sqrt{\bmat}$\sqrt{\bmat}$\sqrt{\bmat}$\sqrt{\bmat}$\sqrt{\bmat}$\sqrt{\bmat}$\sqrt{\bmat}$\sqrt{\bmat}$\sqrt{\b
23 \option( "-o --output", "output file", "optimized.out"
24 )\overwrite false
25 \option( "-x --disable-optimize", "disable a part of optimizer"
26 ) \argname("index"
27 ) \arg s("1+")28 ) \text{Convert} (=> \text{tonumber } @29 )\target"mask"
30 \flag "-V --verbose", "verbose optimization process"<br>31 \flag "-T --time", "measure the time"
31 \left\{\right. \left\{\right. \left\{\right. \left\{\right.\right.} \left\{\right.\right.} \left\{\right.\right.} \left\{\right.\right.} \left\{\right. \left\{\right.\right.} \left\{\right.\right.} \left\{\right.\right. \left\{\right.\right.} \left\{\right.\right. \left\{\right.\right.} \left\{\right.\right. \left\{\right.\right. \left\{\right.\right. \left\{\right.\right. \left\{\right.\right.} \left\{\right32 \flag( "-v --version", "version information"
33 ) \action(->
34 print "#{name} v#{version}\n#{description}"
35 os.exit 0
36 )
37 \flag( "--show-optimizations", "show a sort of otimization"
38 ) \action(->
39 for o in *optimizer.opt_names
```

```
40 print "%-26s : %s"\format o.name, o.description
41 os.exit 0
42 )
43
44 \langle (ok, cont) ->
45 unless ok
46 \text{msg} = \text{nontput file is none}\n47
48 if cont\match "interrupted!"
49 \boxed{\qquad \text{msg} = \text{"interrupted!#{msg}}"50 else
51 msg = "#{cont}#{msg}"
52
53 io.stderr\write "\n[Error]: #{msg}"
54 ) pcall \rightarrow55 rd = Reader args.input
56 wt = Writer args.output
57
58 io.write "read from #{args.input} (size: #{#rd} byte" if args.verbose
59 local vmfmt
60 rtime = (fn_time -> wffmt = rd\read!) * 100061
62 io.write if args.time then args.verbose and ", time: #{rtime} msec)\n" or "read
        time: #{rtime} msec\n"
63 elseif args.verbose then ")\n\frac{n}{n}"
64 else ""
65
66 rd\close!
67
68 insnum = if args.verbose then inscounter vmfmt.fnblock
69 otime = fn_time -> (optimizer vmfmt.fnblock, args.mask, args.verbose).chunkname =
          ""
70 print "#{args.verbose and "(" or ""}optimize time: #{otime * 1000} msec#{args.
         verbose and ")" or ""}" if args.time
71
72 (=> 0\close!) with wt
73 Wtime = (fn_time \rightarrow wt\write \text{vmfmt}) * 100074 print "change of the number of instructions: #{insnum} -> #{inscounter vmfmt.
          fnblock}" if args.verbose
75 io.write "\nwrite to #{args.output} (size: #{#wt} byte" if args.verbose
76 io.write if args.time then args.verbose and ", time: #{wtime} msec)\n" or "write
           time: #{wtime} msec\n"
77 elseif args.verbose then ")\ln"
78 else ""
```